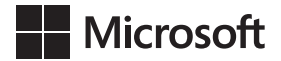

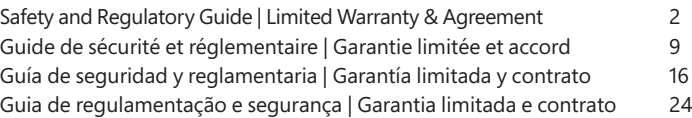

 $\bigoplus$ 

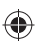

 $\bigoplus$ 

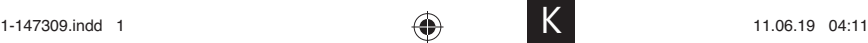

 $\bigoplus$ 

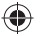

### **LIMITED HARDWARE WARRANTY & AGREEMENT (WITH BINDING ARBITRATION AND CLASS ACTION WAIVER IN THE U.S.)**

By purchasing or using your Microsoft Product, you agree to the Manufacturer's Limited Hardware Warranty & Agreement at support. microsoft.com/warranty. Please read the summary on page 7. If you do not agree to it, do not set up or use your Microsoft Product and return the Microsoft Product to Microsoft or your retailer for a refund.

**If you live in (or are a business with your principal place of business in) the United States, please read the binding arbitration clause and class action waiver at aka.ms/hw‑warr‑arbitration and the summary on page 7. It binds you and Microsoft and affects how disputes concerning your Microsoft Product, its price, advertising, marketing, communications, your purchase transaction, billing, or the Manufacturer's Limited Hardware Warranty & Agreement are resolved.**

# **CLEANING & USAGE INSTRUCTIONS**

Always handle your device with care to maintain its appearance. To clean, wipe the outer surface with a soft, lint-free cloth.

#### *This symbol identifies safety and health messages in this Device Guide*

#### **WARNING: Read safety and health information**

Microsoft products are developed to be safe and effective. Please read this guide for important safety and health information about your device and for the terms of the Limited Warranty that applies to your device. The guide is intended to help you be more comfortable and productive while using this device. Failure to follow the instructions for proper set up, use, and care for your device can increase the risk of serious personal injury, death, or property damage.

You can find additional support at support.microsoft.com or on the Surface App for Surface devices.

## **DANGER: Suffocation hazard**

Keep plastic bags away from babies and children to avoid the risk of suffocation.

## **WARNING: Choking hazard**

This device may contain small parts that may be a choking hazard to children under 3 years. Keep small parts away from children.

### **WARNING: Keep out of the reach of small children**

Your device and its accessories are not toys. Do not allow small children to play with them because children could hurt themselves or others or damage your device. Keep your device and all its parts and accessories out of the reach of small children.

# **WARNING: High‑risk use**

Your device is not designed or intended for use in any application or situation where failure of any kind of the device could lead to death. serious bodily injury, or severe environmental damage ("high-risk use"). If you elect to use your device for a high-risk use, you do so at your own risk.

### **WARNING: Wireless devices aboard aircraft**

Before boarding any aircraft or packing a wireless device in luggage that will be checked, remove the batteries from the wireless device (if removable) or turn the wireless device off (if it has an on/off switch). Listen for the in-flight announcement that tells you if you are allowed to use your device during a flight. In-flight wireless use is at the discretion of the airline.

 $\overline{2}$ 

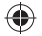

# **WARNING: Radiofrequency interference**

Although your device has been tested for safety and compatibility, it contains a radio that could affect other electronic equipment or medical devices (such as pacemakers) under certain circumstances, causing them to malfunction and result in possible injury or death.

- Turn off your device in any location where instructed to do so.
- Follow all crew instructions while on an aircraft. Turn off your device and/or turn on airplane mode as instructed by the crew, including for any wireless devices packed in your luggage. Consult airline staff or the crew about using your device in flight.
- Follow all the facility rules and posted instructions in areas where cellular or wireless network use is prohibited.

### **WARNING: Exposure to radio frequency (RF) energy**

Devices that contain Wi-Fi and *Bluetooth*® radio transmitters have been designed, manufactured and tested to meet the Federal Communications Commission (FCC), Industry Canada and European guidelines for RF exposure and Specific Absorption Rate. To ensure that your exposure to RF energy generated by the Wi-Fi and *Bluetooth* radios does not exceed the exposure limits set forth by these guidelines, orient the device such that the display side is not directly in contact with your body, such as lying display side face down on your lap or upper body.

Additional information about RF safety can be found on the FCC website at www.fcc.gov/oet/rfsafety and the Industry Canada website at www.ic.gc.ca/eic/site/smt-gst.nsf/eng/sf01904.html.

# **WARNING: Personal medical devices**

Radio-frequency emissions and magnetic fields from electronic equipment can negatively affect the operation of other electronic equipment, causing them to malfunction. Although your device is designed, tested, and manufactured to comply with regulations governing radio frequency emission in countries such as the United States, Canada, the European Union, and Japan, the wireless transmitters and electrical circuits in the device may cause unintentional interference in other electronic equipment.

Persons with pacemakers should always take the following precautions:

- The American Heart Association recommends that a minimum separation of 15 cm (6 inches) be maintained between a wireless device and a pacemaker to avoid potential interference with the pacemaker.
- If you use your mobile device with a case or holder select one without metallic parts.
- Do not carry your device in a chest pocket.
- If you have any reason to suspect that interference is occurring immediately turn off your device.

If you use a medical device other than a pacemaker, consult the device manufacturer or your physician for information and instructions about the use of other electronic devices near your medical device.

### **WARNING: Battery replacement and risk in repairs**

Batteries in devices with user-replaceable batteries can be changed by opening the battery receptacle and following the battery replacement instructions in the Quick Start Guide. Microsoft recommends that you seek professional assistance for all other device repairs, and that you use caution if undertaking do-it-yourself repairs. Opening and/or repairing your device can present electric shock, device damage, fire, and personal injury risks, and other hazards.

# **WARNING: Potentially explosive atmospheres**

Do not store or carry flammable liquids, gases, or explosive materials in the same compartment your device, its parts, and/or accessories. Turn off your device, and do not remove or install battery chargers, AC adapters, or any other accessory for your device when you are in an area with potentially explosive atmospheres. Areas with potentially explosive atmospheres are often, but not always, posted and may include fueling areas or fuel service stations; below decks on boats or other vessels; fuel and/or chemical transfer and storage facilities; and areas where flammable chemicals or particles, such as grain dust or metal powders have collected in the air. In such areas, sparks can occur and cause an explosion or fire.

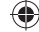

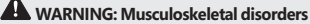

Use of electronic input devices may be linked to serious injuries or disorders. When using a computer, as with many activities, you may experience occasional discomfort in your hands, arms, shoulders, neck, or other parts of your body. However, if you experience symptoms such as persistent or recurring discomfort, pain, throbbing, aching, tingling, numbness, burning sensation, or stiffness, DO NOT IGNORE THESE WARNING SIGNS. PROMPTLY SEE A QUALIFIED HEALTH PROFESSIONAL, even if symptoms occur when you are not working at your computer. Symptoms like these can be associated with painful and sometimes permanently disabling injuries or disorders of the nerves, muscles, tendons, or other parts of the body.

These musculoskeletal disorders (MSDs) include carpal tunnel syndrome, tendonitis, tenosynovitis, and other conditions. While researchers are not yet able to answer many questions about MSDs, there is general agreement that many factors may be linked to their occurrence, including: overall health, stress and how one copes with it, medical and physical conditions, and how a person positions and uses his or her body during work and other activities (including use of a keyboard or mouse). The amount of time a person performs an activity may also be a factor.

Some guidelines that may help you work more comfortably with your computer and possibly reduce your risk of experiencing an MSD can be found at support.microsoft.com and xbox.com/xboxone/playhealthy (Healthy Gaming Guide). A Healthy Computing Guide can be downloaded at support.microsoft.com.

# **WARNING: Keyboard keys**

Microsoft recommends that you seek professional assistance to repair or replace detached or missing keys on your device. Use caution if undertaking do-it-yourself repairs. Do not force detached key caps back onto the keyboard or insert objects into the keyboard between the keys and the board cover. Opening and/or repairing your device can present electric shock, device damage, fire, and personal injury risks, and other hazards. Assistance and information from Microsoft for device repair and other services is available at support.microsoft.com/devices.

# **WARNING: Battery safety**

Your device uses disposable or rechargeable batteries. Improper use or misuse of disposable or rechargeable batteries may cause injury, death, property damage, and may damage your device or its accessories as a result of battery fluid leakage, fire, overheating, or explosion. Battery fluid is corrosive and may be toxic. It can cause burns and may be harmful or fatal if swallowed. To reduce the risk of injury when using disposable or rechargeable batteries:

- Keep batteries out of the reach of children.
- Immediately remove old, weak, or worn out batteries from your device. Recycle or dispose of old, weak, or worn batteries in accordance with local, regional, or national law or regulation.
- Remove the batteries from your device before storing your device for an extended period.
- Avoid contact with battery fluid. If a battery leaks:
	- Keep the leaked fluid from touching your skin, eyes, clothes, or other surfaces. If the battery fluid contacts your skin, eyes, or clothes, immediately the affected area with water and contact your doctor or other medical provider as appropriate.
	- Carefully remove all batteries by reversing the battery installation instructions provided with your device.
	- Before inserting new batteries, thoroughly clean the battery compartment with a dry cloth, or follow the battery manufacturer's recommendations for cleanup.
- We recommend that you use Microsoft approved battery packs. Replace the disposable or rechargeable batteries supplied with your device with batteries of the same type and rating.
- Do not disassemble, crush. crush, open, puncture, shred, short external contacts or circuits, expose to temperature above 40 °C (104 °F), or dispose of batteries in fire or water.
- Do not mix new and old batteries or batteries of different types (for example, carbon-zinc and alkaline batteries).
- Do not allow metal objects to touch the battery terminals on the device; they can become hot and cause burns.
- Do not carry or place batteries or battery packs together with other metal objects.
- Do not leave a battery-powered device in direct sunlight for an extended period.
- Do not immerse batteries in water or allow them to become wet.
- Do not use a battery if it has become wet. Do not attempt to dry a battery or battery pack with a hair dryer, in a conventional oven, or in a microwave oven.
- Do not connect batteries directly to wall outlets or car cigarette-lighter sockets.
- Do not strike, throw, step on, or subject batteries to severe physical shock.
- Do not modify or remanufacture, attempt to insert foreign objects into the battery, immerse or expose to water or other liquids, expose to fire, explosion or other hazard.
- Do not recharge batteries near a fire or in extremely hot conditions.
- Dropping your device or its battery, especially on a hard surface, can damage the device and its battery. We recommend that you seek professional assistance to inspect your device if you believe damage has occurred.
- Never use a damaged battery. If your battery appears scratched, or nicked, immediately place it aside and dispose of it properly. Use of a damaged battery can cause electrical shorts, overheating, and other component failures.

### **WARNING: Airbag avoidance**

Do not place your device or other objects on or near the airbags in vehicles equipped with airbags. Objects placed on or near an airbag may cause serious personal injury or death if the airbag deploys.

# **WARNING: Cleaning**

The risk of fire, shock or damage to your Microsoft device during cleaning might be reduced by taking the following precautions:

- Unplug all cables and turn your device off before cleaning.
- Only clean the exterior of your device.
- Clean your device with a dry cloth.
- For devices with fans, vents, ports or similar openings:
	- Gently clean the exterior surface of the fan, vent or other opening to remove any dust buildup.
	- Do not insert objects into the fan, vents, ports, or other opening.
- Do not attempt to clean connectors through immersion in liquids. Only gently wipe and dry with a clean cloth.

### **WARNING: Usage**

To reduce the risk of fire, shock or damage to your Microsoft device, do not expose your device to rain, snow or other types of moisture. Do not use your device near water or in a damp or excessively humid location (e.g., near a shower, bath tub, sink, or swimming pool, or in a damp basement). To keep your device in prime operating condition:

- Do not use your device near heat sources, food, excessive dirt, dust, oil, chemicals, or in strong direct sunlight.
- Do not place objects on top of your device.
- Use only attachments/accessories specified by Microsoft.
- For devices with fans, vents, ports or similar openings:
	- Do not cover or insert objects into the fan, vents, ports, or other opening.
	- Do not allow dust to build up on the fan, vent or other openings.
	- Do not place your device in narrow or cramped space.
- Do not dry your device with a hair dryer, clothes dryer, conventional, toaster, or microwave oven. If your device becomes wet, gently wipe the exterior with a clean, dry cloth.

## **CAUTION: Device stability**

Do not place your device on uneven or unstable surfaces. Be sure to hold it securely when it is carried and not via an accessory, cable, or cord. Failure to hold your device securely could cause it to fall or hit a person or object, which could damage your device, damage other property, or cause personal injury.

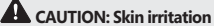

This device is made of materials commonly used in consumer electronic devices. However, certain people may develop skin irritation due to allergies or sensitivities. To reduce the risk of skin irritation:

- Clean your device regularly.
- Avoid using lotions or other products under the portions of the device that contact your skin.
- Do not wear over injured skin.
- If symptoms are severe or persist, consult your physician.

# **NOTICE: Handling**

Handle your Microsoft device with care. It is made of metal, glass, and plastic and has sensitive electronic components inside. Your device can be damaged if dropped, burned, punctured, or crushed, or if it comes in contact with liquid. If you suspect damage to your device or its battery, discontinue use of your device, as it may cause overheating or injury. Don't use your device with a cracked screen, as it may cause injury. If you're concerned about scratching the surface of your device, consider using a case or cover.

#### **NOTICE: Third‑party compatibility**

Some third-party accessories may be incompatible with your device or are potentially counterfeit, so we strongly recommend that you purchase and use original Microsoft or Microsoft-licensed devices or accessories only. Use of incompatible or counterfeit accessories, batteries, and charging devices could result in damage to your device and pose a possible risk of fire, explosion, or battery failure leading to serious injuries, damage to your device, or other serious hazards.

### **REGULATORY INFORMATION**

This device is not intended for use in machinery, medical or industrial applications. Any changes or modifications not expressly approved by Microsoft could void the user's authority to operate this device. This product is for use with NRTL Listed (UL, CSA, ETL,etc.), and/or IEC/ EN 60950-1 compliant (CE marked) Information Technology equipment. No serviceable parts included. This device is rated as a commercial product for operation at +32ºF (+0ºC) to +95ºF (+35ºC).

#### **Disposal of Waste Batteries and Electrical & Electronic Equipment**

This symbol on the product or its batteries or its packaging means that this product and any batteries it contains must not be disposed of with your household waste. Instead, it is your responsibility to hand this over to an applicable collection point for the recycling of batteries and electrical and electronic equipment. This separate collection and recycling will help to conserve natural resources and prevent potential negative consequences for human health and the environment due to the possible presence of hazardous substances in batteries and electrical and electronic equipment, which could be caused by inappropriate disposal. For more information about where to drop off your batteries and electrical and electronic waste, please contact your local city/municipality office, your household waste disposal service, or the shop where you purchased this product. Contact eRecycle@ microsoft.com for additional information on WEEE and waste batteries. This product may contain alkaline batteries. Rechargeable products contain a Lithium-ion battery.

#### **For Customers in the United States and Canada**

#### **Supplier's Declaration of Conformity**

Model: 1898

Responsible Party: Microsoft Corporation, One Microsoft Way, Redmond, WA 98052, USA.

Email: regcomp@microsoft.com

This Class B digital apparatus complies with Part 15 of the U.S. Federal Communications Commission (FCC) rules, Innovation, Science and Economic Development Canada (ISED) license-exempt RSS standards. Operation is subject to the following two conditions: (1) this device may not cause interference, and (2) this device must accept any interference received, including interference that may cause undesired operation.

**Note**: Any changes or modifications to this device not expressly approved by Microsoft could void the user's authority to operate the device.

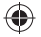

#### **Radio and TV Interference Regulations**

Microsoft hardware device(s) can radiate radio frequency (RF) energy. If not installed and used in strict accordance with the instructions given in the printed documentation and/or onscreen help files, the device may cause harmful interference with other radiocommunications devices (for example AM/FM radios, televisions, baby monitors, cordless phones, etc.). There is, however, no guarantee that RF interference will not occur in a particular installation. To determine if your hardware device is causing interference to other radiocommunications devices, turn off and unplug the device from any external power source. If the interference stops, it was probably caused by the device. If this hardware device does cause interference, try the following measures to correct it:

- Relocate the antenna of the other radio-communications device (for example AM/FM Radios, televisions, baby monitors, cordless phones, etc.) until the interference stops.
- Move the hardware device farther away from the radio or TV, or move it to one side or the other of the radio or TV.
- Plug the device into a different power outlet so that the hardware device and radio or TV are on different circuits controlled by different circuit breakers or fuses.
- If necessary, ask your device dealer or an experienced radio-TV technician for more suggestions. For more information about interference issues, go to the FCC Web site at: http://www.fcc.gov/cgb/consumerfacts/interference.html. You can also call the FCC at 1-888-CALL FCC to request Interference and Telephone Interference fact sheets.

CAN ICES-3 (B)/NMB-3(B)

#### **Exposure to Radio Frequency (RF) Energy**

Model: 1898, this device contains radio transmitters and has been designed, manufactured and tested to meet the Federal Communications Commission (FCC), Innovation, Science and Economic Development Canada (ISED), and European requirements for RF exposure and Specific Absorption Rate.

Additional information about RF safety can be found on the links below:

FCC website at https://www.fcc.gov/general/radio-frequency-safety-0

ISED website at http://www.ic.gc.ca/eic/site/smt-gst.nsf/eng/sf01904.html

# **COPYRIGHT**

Information and views expressed in this document, including URL and other Internet Web site references, may change without notice. This document does not provide you with any legal rights to any intellectual property in any Microsoft product. You may copy and use this document for your internal, reference purposes. © 2019 Microsoft Corporation. Surface and Windows10 Pro are trademarks of the Microsoft group of companies. *Bluetooth* is a registered trademark of Bluetooth SIG, Inc. All other trademarks are property of their respective owners.

#### **SUMMARY OF MANUFACTURER'S LIMITED HARDWARE WARRANTY & AGREEMENT (WITH BINDING ARBITRATION AND CLASS ACTION WAIVER IN THE U.S.)**

Microsoft warrants that the Microsoft Product will not malfunction under normal use conditions for **one year** from the date of original purchase from an authorized retailer. The warranty excludes normal wear and tear, cosmetic damage, damage caused by external causes including being dropped, exposed to liquid, inadequate ventilation, use not in accordance with Microsoft's instructions, hacking, viruses or other malware, and damage caused by repairs or modifications by someone other than Microsoft or a Microsoft-authorized service provider. **If your local law gives you any implied warranty, including of merchantability, its duration is the same as this warranty. Some states or provinces do not allow limitations on how long an implied warranty lasts, so the above limitation may not apply to you.** To obtain warranty service, first use the troubleshooting tips at support.microsoft.com. If they do not solve your problem, follow the online process at support.microsoft.com. 1-800-MICROSO (642-7676) also gives information on how to get service.

Other exclusions and limitations apply. Please read the entire Limited Warranty & Agreement at support.microsoft.com/warranty. By purchasing or using the Microsoft Product, you agree to its terms.

**If you live in or, if a business, your principal place of business is in the United States, please read the binding arbitration clause and class action waiver in Section 11 of the Limited Warranty & Agreement at aka.ms/hw‑warr‑arbitration.** It affects how disputes

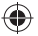

concerning your Microsoft Product, its price, advertising, marketing, communications, your purchase transaction, billing, or the Limited Warranty & Agreement are resolved. It binds you and Microsoft. Parts of the arbitration clause are described below.

**Any dispute not resolved by informal negotiation or in small claims court will be resolved only by individual binding arbitration under the Federal Arbitration Act before a neutral arbitrator whose decision will be final—not before a judge or jury, and not in a class action lawsuit, class‑wide arbitration, private attorney‑general action, or any other proceeding where someone acts in a representative capacity. Individual proceedings may not be combined without the consent of all parties.** The American Arbitration Association will conduct the arbitration under its Consumer or Commercial Arbitration Rules. Section 11 of the Limited Warranty & Agreement contains the rest of the terms, instructions, and forms for notifying Microsoft of a dispute or commencing arbitration.

€

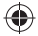

#### **GARANTIE LIMITÉE ET CONTRAT CONCERNANT LE MATÉRIEL INFORMATIQUE (AVEC ARBITRAGE EXÉCUTOIRE ET RENONCIATION AUX RECOURS COLLECTIFS AUX ÉTATS‑UNIS)**

En achetant ou en utilisant votre Produit Microsoft, vous acceptez la Garantie limitée du fabricant et le Contrat concernant le matériel informatique sur support.microsoft.com/warranty. Veuillez lire le résumé à la page 13. Si vous n'êtes pas en accord avec ceci, n'installez pas ou n'utilisez pas le produit Microsoft et retournez le produit Microsoft à Microsoft ou à votre revendeur pour obtenir un remboursement.

**Si vous résidez aux États‑Unis ou si vous êtes une entreprise dont le siège social se situe aux États‑Unis, nous vous invitons à lire la clause d'arbitrage obligatoire et la renonciation aux recours collectifs figurant sur aka.ms/hw-warr-arbitration et le résumé à la page 13. Celles‑ci vous lient et lient Microsoft, et affectent la façon dont les litiges concernant votre Produit Microsoft, son prix, la publicité, le marketing ou les communications qui y sont liés, votre transaction d'achat, la facturation ou la Garantie limitée du fabricant et le Contrat concernant le matériel informatique sont résolus.**

### **INSTRUCTIONS DE NETTOYAGE ET D'UTILISATION**

Manipulez toujours votre accessoire avec soin pour conserver son apparence. Pour le nettoyer, essuyez la surface extérieure avec un chiffon doux et non pelucheux.

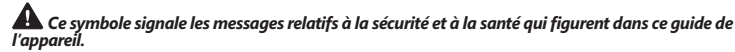

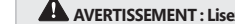

#### **AVERTISSEMENT : Lisez les informations relatives à la santé et la sécurité**

Les produits Microsoft sont développés pour être sécuritaires et efficaces. Veuillez lire ce guide pour connaître les informations importantes relatives à la santé et la sécurité concernant votre appareil ainsi que les modalités de la garantie limitée qui s'appliquent à votre appareil. Ce guide a pour objectif de vous rendre plus à l'aise et plus productif lorsque vous utilisez ce produit. Le non-respect des instructions et le fait de ne pas installer, utiliser ni entretenir correctement votre appareil peuvent accroître le risque de graves blessures, de mort ou de dommages à la propriété.

Vous trouverez d'autres informations en vous rendant sur support.microsoft.com ou sur l'application Surface pour les appareils Surface.

# **DANGER : Risque de suffocation**

Tenez les sacs de plastique hors de portée des bébés et des enfants pour éviter les risques de suffocation.

### **AVERTISSEMENT : Risque d'étouffement**

Cet appareil peut contenir des pièces de petite taille pouvant constituer un risque d'étouffement pour les enfants de moins de 3 ans. Gardez les petites pièces hors de la portée des enfants.

## **AVERTISSEMENT : Tenir hors de portée des jeunes enfants**

Votre appareil et ses accessoires ne sont pas des jouets. Ne laissez pas les jeunes enfants jouer avec ceux-ci, car ceux-ci pourraient se blesser ou blesser d'autres personnes ou endommager votre appareil. Gardez votre appareil ainsi que tous ses composants et accessoires hors de portée des jeunes enfants.

#### **AVERTISSEMENT : Utilisation dans un contexte à risque élevé**

Votre appareil n'est pas conçu ni prévu pour une utilisation dans un contexte à risque élevé où toute défaillance d'une quelconque nature pourrait entraîner la mort, de graves blessures corporelles ou des dommages importants à l'environnement (« utilisation dans un contexte à risque élevé »). Si vous choisissez d'utiliser votre appareil dans un contexte à risque élevé, vous acceptez de le faire à vos propres risques.

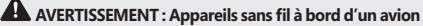

Avant de monter à bord d'un avion ou de ranger l'appareil dans des bagages qui seront enregistrés, retirez ses batteries (si cela est possible) ou éteignez-le (s'il est doté d'un interrupteur). Écoutez les annonces effectuées par l'équipage vous indiquant si vous avez le droit d'utiliser votre appareil pendant un vol. L'utilisation des appareils sans fil en vol est à la discrétion de la compagnie aérienne.

#### **AVERTISSEMENT : Interférences causées par des radiofréquences**

Bien que votre appareil ait été testé pour en assurer sa sécurité et sa compatibilité, celui-ci contient une radio pouvant affecter d'autres équipements électroniques ou appareils médicaux (comme les stimulateurs cardiaques) dans certaines circonstances, entraînant un mauvais fonctionnement de ses derniers et possiblement des blessures ou la mort.

- Éteignez votre appareil dans les lieux où l'on vous l'exige.
- Suivez les instructions des membres de l'équipage lorsque vous êtes à bord d'un avion. Éteignez votre appareil et/ou utilisez le mode avion selon ce que l'équipage vous demande, sans oublier les appareils sans fil dans votre valise. Consultez le personnel de la compagnie aérienne ou l'équipage quant à l'utilisation de votre appareil en vol.
- Suivez les règles de l'établissement ainsi que les instructions affichées dans les zones où l'utilisation d'un réseau cellulaire ou sans fil est interdite.

#### **AVERTISSEMENT : Exposition à l'énergie de radiofréquence (RF)**

Les appareils contenant des transmetteurs radio Wi-Fi et *Bluetooth*® ont été conçus, fabriqués et testés pour satisfaire aux directives d'exposition aux RF et au débit d'absorption spécifique de la Federal Communications Commission (FCC), d'Innovation, Sciences et Développement économique Canada et des directives européennes.

Afin de vous assurer que votre exposition à l'énergie de RF générée par les radios Wi-Fi et *Bluetooth* ne dépasse pas les limites d'exposition établies dans ces directives, orientez l'appareil de façon à ce que l'écran ne soit pas directement en contact avec votre corps comme en déposant l'écran de l'appareil sur vos cuisses ou le haut de votre corps.

D'autres renseignements à propos de la sécurité des RF se trouvent sur le site Web de la FCC sur www.fcc.gov/oet/rfsafety et sur le site Web d'Innovation, Sciences et Développement économique Canada www.ic.gc.ca/eic/site/smt-gst.nsf/eng/sf01904.html.

## **AVERTISSEMENT : Appareils médicaux personnels**

Les émissions de radiofréquence et les champs magnétiques des appareils électroniques peuvent perturber le fonctionnement d'autres appareils électroniques et entraîner des dysfonctionnements. Bien que votre appareil ait été conçu, testé et fabriqué conformément à la réglementation régissant les émissions de radiofréquences, notamment aux États-Unis, au Canada, dans les pays de l'Union européenne et au Japon, les circuits électriques et les émetteurs sans fil de l'appareil pourraient causer des interférences involontaires avec d'autres appareils électroniques.

Les personnes portant un stimulateur cardiaque doivent prendre les précautions suivantes:

- L'American Heart Association recommande de maintenir un écart minimum de 15 cm (6 pouces) entre un appareil sans fil et un stimulateur cardiaque pour éviter tout risque potentiel d'interférence avec le stimulateur cardiaque.
- Si vous utilisez un étui ou un support pour votre appareil mobile, choisissez-en un ne contenant pas de pièces métalliques.
- Ne transportez pas votre appareil dans une poche sur votre poitrine.
- Si vous avez des raisons de soupçonner la présence d'interférences, éteignez immédiatement l'appareil.

Si vous utilisez un appareil médical autre qu'un stimulateur cardiaque, consultez le fabricant ou votre médecin pour obtenir des renseignements et des instructions quant à l'utilisation d'autres appareils électriques près de votre appareil médical.

#### Æ **AVERTISSEMENT : Remplacement de la batterie et risques associés aux réparations**

Les batteries dans les appareils pouvant être changées par l'utilisateur se remplacent en ouvrant le compartiment des batteries et en suivant les instructions de remplacement contenues dans le Guide de démarrage rapide. Microsoft vous recommande de communiquer avec des personnes qualifiées pour réparer tous les appareils que vous possédez et de faire preuve de prudence si vous décidez d'effectuer vous-même les réparations. Ouvrir ou tenter de réparer votre appareil peut entraîner des risques de décharge électrique, de dommages à l'appareil,

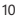

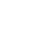

d'incendie, de blessures corporelles, ainsi que d'autres risques.

#### **AVERTISSEMENT : Atmosphères potentiellement explosives**

Ne rangez pas et ne transportez pas de liquides inflammables, de gaz ou de matériaux explosifs dans le même compartiment que votre appareil, que ces pièces et/ou ces accessoires.

Éteignez votre appareil et ne retirez pas ou n'installez pas les chargeurs de batterie, les adaptateurs c.a. ou tout autre accessoire à votre appareil lorsque vous êtes dans un endroit où l'atmosphère est potentiellement explosive. Les zones à l'atmosphère potentiellement explosive sont souvent clairement signalées, mais ce n'est pas toujours le cas. Elles peuvent comprendre les stations-service ou les zones de service du carburant, les aires sous le pont d'un bateau ou tout autre type d'embarcation, les installations de stockage ou de transfert de carburants et de produits chimiques ou encore les zones dans lesquelles des produits chimiques ou des particules inflammables comme de la poussière fine ou des poudres métalliques se retrouvent dans l'atmosphère. Dans de tels lieux, une étincelle pourrait se produire et provoquer une explosion ou un incendie.

### **AVERTISSEMENT : Troubles musculosquelettiques**

L'utilisation de dispositifs électroniques d'entrée peut être liée à des blessures graves ou à des troubles de santé. Lorsque vous travaillez sur un ordinateur, comme c'est le cas pour de nombreuses autres activités, vous pouvez ressentir une inconfort occasionnel dans les mains, les bras, les épaules, le cou ou ailleurs. Toutefois, si des symptômes persistants ou récurrents d'inconfort, de douleur, d'élancement, de picotement, d'engourdissement, de sensation de brûlure ou de rigidité musculaire se faisaient sentir, NE LES NÉGLIGEZ PAS. CONSULTEZ RAPIDEMENT UN MÉDECIN, même si les symptômes apparaissent lorsque vous n'utilisez pas votre ordinateur. De tels signes peuvent en effet être liés à des lésions sévères, parfois définitives, ou à des troubles nerveux, musculaires, des tendons ou d'autres parties du corps.

Ces troubles musculosquelettiques incluent entre autres le syndrome du canal carpien, la tendinite et la ténosynovite. Bien que de nombreuses questions relatives aux TMS demeurent encore sans réponse, la plupart des chercheurs estiment que leur apparition est liée à de multiples facteurs, notamment : l'état de santé général, le stress et son mode de gestion, les états pathologiques, la posture et le positionnement du corps pendant le travail et d'autres activités (y compris l'utilisation d'un clavier ou d'une souris). La durée de pratique d'une activité donnée peut également être un facteur.

Certaines directives disponibles à l'adresse support.microsoft.com et xbox.com/xboxone/playhealth, contiennent des directives qui peuvent vous aider à travailler plus confortablement avec votre ordinateur et vous permettre de réduire les risques de TMS. Un Guide de l'informatique en santé peut être téléchargé sur support.microsoft.com.

# **AVERTISSEMENT : Touches du clavier**

Microsoft vous recommande de demander l'aide d'un professionnel pour réparer ou remplacer les touches détachées ou manquantes de votre appareil. Faites preuve de prudence lorsque vous tentez d'effectuer des réparations. Ne forcez pas l'enclenchement des touches de clavier détachées ou n'insérez pas d'objets dans le clavier entre les touches ou le couvercle du clavier. Ouvrir ou tenter de réparer votre appareil peut entraîner des risques de décharge électrique, de dommages à l'appareil, d'incendie, de blessures corporelles, ainsi que d'autres risques. Vous pouvez obtenir de l'assistance et de l'information pour la réparation et les autres services Microsoft sur support.microsoft.com/devices.

### **AVERTISSEMENT : Mesures de sécurité pour la batterie**

Votre appareil utilise des batteries jetables ou rechargeables. Une utilisation inadéquate ou inappropriée des batteries jetables ou rechargeables peut provoquer des blessures, la mort, des dommages à la propriété et peut endommager votre appareil ou ses accessoires en cas de fuite, d'incendie, de surchauffe ou d'explosion.

Le fluide contenu dans les batteries est corrosif et peut être toxique. Celui-ci peut entraîner des brûlures ou être nocif ou mortel en cas d'ingestion.

Pour réduire le risque de blessures lors de l'utilisation de batteries jetables ou rechargeables :

- Tenir les batteries hors de portée des jeunes enfants.
- Retirer immédiatement les batteries anciennes, faibles ou usées de votre appareil. Recycler ou jeter les batteries anciennes, faibles ou usées selon les lois ou réglementations locales, régionales ou nationales.
- Retirer les batteries de votre appareil avant de ranger celui-ci pour une période prolongée.
- Éviter tout contact avec le fluide des batteries. En cas de fuite d'une batterie :

- Tenez le fluide qui s'est échappé de la batterie loin de la peau, des yeux, des vêtements ou d'autres surfaces. Si le fluide de la batterie entre en contact avec la peau, les yeux ou les vêtements, rincez immédiatement la zone touchée avec de l'eau et contactez votre médecin ou un professionnel de la santé en cas de besoin.
	- Retirez délicatement toutes les batteries en effectuant à l'envers les instructions d'installation fournies avec votre appareil.
	- Avant d'insérer de nouvelles batteries, nettoyez en profondeur le compartiment des batteries à l'aide d'un chiffon sec et suivez les recommandations du fabricant de la batterie en ce qui a trait au nettoyage.
- Nous vous recommandons d'utiliser des batteries rechargeables approuvées par Microsoft. Remplacez les batteries jetables ou rechargeables fournies avec votre appareil par des batteries du même type et de même puissance.
- Vous ne devez pas désassembler, écraser, ouvrir, perforer, déchirer, créer un court-circuit avec les contacts externes ou les circuits, exposer à des températures supérieures à 40 °C (104 °F) ou jeter des batteries dans un feu ou de l'eau.
- Vous ne devez pas mélanger d'anciennes et de nouvelles batteries ou des batteries de différents types (par exemple, des batteries carbone-zinc et alcalines).
- Ne laissez pas d'objets métalliques entrer en contact avec les bornes de la batterie sur l'appareil; celles-ci peuvent devenir chaudes et provoquer des brûlures.
- Ne transportez pas ou ne placez pas de batteries ou de batteries rechargeables avec d'autres objets métalliques.
- Ne laissez pas un appareil alimenté par des batteries exposé directement aux rayons du soleil pendant une période prolongée.
- N'immergez pas les batteries dans l'eau et ne les laissez pas se faire mouiller.
- N'utilisez pas une batterie qui a été mouillée. Ne tentez pas de sécher une batterie ou une batterie rechargeable en utilisant un sèche-cheveux, un four conventionnel ou un four à micro-ondes.
- Ne connectez pas les batteries directement à des prises murales ou des prises d'allume-cigarettes.
- Assurez-vous de ne pas frapper, jeter, marcher sur ou faire subir des chocs importants aux batteries.
- Vous ne devez pas modifier ou transformer, tenter d'insérer des objets dans la batterie, immerger ou exposer celle-ci à de l'eau et d'autres liquides, l'exposer à un feu, une explosion ou autre danger.
- Ne rechargez pas les batteries près d'un feu ou dans des conditions extrêmement chaudes.
- Échapper votre appareil ou sa batterie, plus particulièrement sur une surface dure, peut endommager l'appareil et sa batterie. Nous vous recommandons de demander l'aide d'un professionnel pour inspecter votre appareil si vous soupçonnez des dommages.
- N'utilisez jamais une batterie endommagée. Si votre batterie semble égratignée ou fissurée, mettez-la immédiatement de côté et jetez-la adéquatement. L'utilisation d'une batterie endommagée peut entraîner des courts-circuits, une surchauffe ou d'autres défaillances au niveau de l'appareil.

### **AVERTISSEMENT : Directives pour les coussins gonflables**

Ne placez pas votre appareil ou d'autres objets à proximité ou près des coussins gonflables dans les véhicules équipés de ces derniers. Les objets placés à proximité ou près d'un coussin gonflable peuvent provoquer des blessures corporelles ou la mort en cas de déploiement du coussin gonflable.

## **AVERTISSEMENT : Nettoyage**

Le risque d'incendie, de décharge électrique ou de dommage à votre appareil Microsoft durant le nettoyage peut être réduit en prenant les précautions suivantes:

- Débranchez tous les câbles et mettez l'appareil sous tension avant le nettoyage.
- Nettoyez seulement l'extérieur de l'appareil.
- Nettoyez l'appareil à l'aide d'un chiffon sec.
- Pour les appareils fournis de ventilateurs, d'orifices, de ports ou d'ouvertures similaires:
	- Nettoyez délicatement la surface extérieure du ventilateur, de l'orifice ou toute autre ouverture où peuvent s'accumuler de la saleté.
	- N'insérez pas d'objets dans le ventilateur, les orifices, les ports et les autres ouvertures.
- N'essayez pas de nettoyer les connecteurs en les trempant dans des liquides. Essuyer et sécher doucement avec un chiffon propre.

# **AVERTISSEMENT : Utilisation**

Pour réduire le risque d'incendie, de décharge électrique ou de dommage à votre appareil Microsoft, n'exposez pas votre appareil à la pluie, la neige ou les autres formes d'humidité. N'utilisez pas votre appareil près d'une source d'eau ou dans un environnement mouillé ou excessivement humide (p. ex., près d'une douche, d'une baignoire, d'un évier ou d'une piscine, ou dans un sous-sol humide). Pour assurer le fonctionnement optimal de l'appareil :

- N'utilisez pas l'appareil près d'une source de chaleur, de nourriture, de saleté excessive, de poussière, d'huile, de produits chimiques ou des rayons directs du soleil.
- Ne placez pas d'objets sur le dessus de votre appareil.
- Utilisez uniquement les accessoires spécifiés par Microsoft.
- Pour les appareils fournis de ventilateurs, d'orifices, de ports ou d'ouvertures similaires:
	- Ne recouvrez pas l'appareil ou n'insérez pas d'objets dans le ventilateur, les orifices, les ports et les autres ouvertures.
	- Ne laissez pas la poussière s'accumuler sur le ventilateur, les orifices ou les autres ouvertures.
	- Ne positionnez pas votre appareil sur des surfaces étroites ou encombrées.
- Ne faites pas sécher votre appareil en utilisant un séchoir à cheveux, une sécheuse, un four conventionnel, un grille-pain ou un four à micro-ondes. Si votre appareil se fait mouiller, essuyez l'extérieur en utilisant un chiffon sec et propre.

### **ATTENTION : Stabilité de l'appareil**

Ne positionnez pas votre appareil sur des surfaces inégales ou instables. Assurez-vous de bien le tenir lorsque vous le transportez et de ne pas le transporter en le tenant par un accessoire, un câble ou un cordon. Omettre de bien tenir votre appareil pourrait entraîner une chute ou frapper une personne ou un objet, ce qui pourrait endommager votre appareil, causer des dommages à la propriété ou des blessures corporelles.

### **ATTENTION : Irritation cutanée**

Cet appareil est fabriqué à partir de matériaux utilisés communément dans les appareils électroniques courants. Certaines personnes peuvent cependant développer des irritations causées par des allergies ou des sensibilités. Pour réduire le risque d'irritation cutanée :

- Nettoyez votre appareil régulièrement.
- Évitez d'utiliser des lotions ou d'autres produits sur les parties de votre appareil qui entrent en contact avec votre peau.
- Ne portez pas le dispositif sur une peau lésée.

Consultez votre médecin si les symptômes empirent ou persistent.

## **AVIS : Manutention**

Manipulez votre appareil Microsoft avec précaution. Il est fait de métal, de verre et de plastique et comporte des composants électroniques sensibles à l'intérieur. Votre appareil peut être endommagé s'il est tombé, brûlé, percé ou écrasé, ou s'il est en contact avec du liquide. Si vous soupçonnez des dommages à votre appareil ou à sa batterie, cessez l'utilisation de votre appareil, car ceci pourrait provoquer une surchauffe ou des blessures. N'utilisez pas votre appareil si l'écran de celui-ci est fissuré, car cela pourrait provoquer des blessures. Si vous avez peur de rayer la surface de votre appareil, envisagez d'utiliser un étui ou une coquille de protection.

#### Ж **AVIS : Compatibilité avec des accessoires de tiers**

Certains accessoires de tiers peuvent être incompatibles avec votre appareil ou pourraient être des articles de contrefaçon. C'est pourquoi nous vous recommandons d'acheter et d'utiliser des produits originaux de Microsoft ou des appareils ou des accessoires sous licence par Microsoft. L'utilisation d'accessoires, de batteries ou de dispositifs de chargement incompatibles ou de contrefaçon peut entraîner des dommages à votre appareil et poser un risque d'incendie, d'explosion ou de défaillance de la batterie pouvant entraîner des blessures graves, des dommages à votre appareil ou d'autres dangers graves.

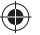

# **RENSEIGNEMENTS RÉGLEMENTAIRES**

Cet appareil n'est pas destiné à être utilisé dans des applications industrielles, médicales ou d'utilisation de machines. Toute modification n'étant pas expressément approuvée par Microsoft pourrait annuler le droit de l'utilisateur à se servir de cet appareil. Ce produit ne devrait être utilisé qu'avec de l'équipement des technologies de l'information figurant sur la liste des NRTL (UL, CSA, ETL, etc.) et/ou conforme à la norme CEI/FR 60950-1 (marque CE). Ne contient aucune pièce susceptible d'être réparée. Cet appareil est classé comme un produit commercial prévu pour un fonctionnement à une température comprise entre +0 °C (+32 °F) et +35 °C (+95 °F).

#### **Recyclage des batteries usagées et des déchets d'équipements électriques et électroniques**

La présence de ce symbole sur le produit, ses piles ou son emballage signifie que vous ne devez jeter ni le produit, ni ses batteries, avec vos ordures ménagères. Au lieu de cela, il vous incombe de les déposer dans un point de collecte adapté pour le recyclage des piles et des appareils électriques et électroniques. Cette collecte séparée et le recyclage aident à préserver les ressources naturelles et à limiter le risque de conséquences négatives pour la santé humaine et l'environnement en raison de la présence éventuelle de substances dangereuses dans les piles et les équipements électriques et électroniques, qui peut être causée par une élimination inadéquate. Pour plus de renseignements sur l'endroit où déposer vos piles et déchets électriques et électroniques, veuillez communiquer avec le bureau local de votre ville/municipalité, votre service de collecte des ordures ménagères ou le magasin où vous avez acheté ce produit. Pour plus d'information sur le recyclage des piles usagées et la mise au rebut des déchets électriques et électroniques, écrivez à eRecycle@microsoft.com. Ce produit peut contenir des batteries alcalines. Ces produits contiennent une batterie au lithium-ion.

#### **Pour les clients situés aux États‑Unis et au Canada**

#### **Déclaration de conformité du fournisseur**

Modèle : 1898

Partie responsable : Microsoft Corporation, One Microsoft Way, Redmond, WA 98052, États-Unis

Courriel : regcomp@microsoft.com

Cet appareil numérique de classe B est conforme à la section 15 des règles de la Federal Communications Commission (FCC) et des normes des appareils exempts de licence CNR d'Innovation, Sciences et Développement économique Canada (ISDE). Le fonctionnement est soumis aux conditions suivantes : (1) cet appareil ne peut pas causer d'interférences, et (2) cet appareil doit accepter toute interférence reçue, notamment celles pouvant entraîner un dysfonctionnement.

**Remarque** : Toute modification sur cet appareil n'étant pas expressément approuvée par Microsoft pourrait annuler le droit de l'utilisateur à se servir de cet appareil.

#### **Règlements sur les interférences de radio et de télévision**

Les appareils Microsoft peuvent émettre de l'énergie de radiofréquence (RF). Si le dispositif n'est pas installé conformément aux instructions données dans la documentation imprimée et/ou dans les fichiers d'aide à l'écran, le dispositif peut provoquer des interférences nuisibles à d'autres appareils de radiocommunication (par exemple, les radios AM/FM, les téléviseurs, les interphones de surveillance de bébé, les téléphones sans fil, etc.). Il est toutefois impossible de garantir qu'aucune interférence ne se produira lors d'une installation particulière. Pour déterminer si votre appareil provoque des interférences sur d'autres appareils de radiocommunications, éteignez votre appareil, puis débranchez-le de toute source d'alimentation externe. Si les interférences s'arrêtent, il est probable qu'elles aient été provoquées par l'appareil. Si ce périphérique est effectivement la source de l'interférence, essayez les mesures correctrices suivantes :

- Relocalisez l'antenne des autres appareils de radiocommunication (par exemple, les radios AM/FM, les télévisions, les interphones de surveillance, les téléphones sans fil, etc.), jusqu'à ce que l'interférence arrête.
- Déplacez le périphérique plus à l'écart de la radio ou du téléviseur, ou déplacez-le d'un côté ou de l'autre de la radio ou du téléviseur.
- Branchez l'appareil dans une prise de courant différente pour le matériel et la radio ou la télévision, en vous assurant que des circuits électriques différents alimentent les prises de courant.

• Si nécessaire, demandez au vendeur du matériel ou à un technicien radiotélévision d'expérience pour obtenir d'autres suggestions. Pour plus de renseignements sur les problèmes d'interférences, visitez le site Web de la FCC à l'adresse : http://www.fcc.gov/cgb/consumerfacts/interference.html. Vous pouvez aussi appeler la FCC au 1-888-CALL FCC pour demander la fiche de renseignement sur les interférences et les interférences téléphoniques.

CAN ICES-3 (B)/NMB-3(B)

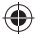

#### **Exposition à l'énergie des fréquences radio (RF)**

Modèle : 1898, cet appareil contient des transmetteurs radio et a été conçu, fabriqué et testé pour satisfaire aux exigences d'exposition aux RF et de débit d'absorption spécifique de la Federal Communications Commission (FCC), d'Innovation, Sciences et Développement économique Canada et des directives européennes.

Des informations supplémentaires concernant la sécurité RF sont disponibles sur les liens suivants :

Site Web de la FCC : https://www.fcc.gov/general/radio-frequency-safety-0

Site Web d'ISDE : http://www.ic.gc.ca/eic/site/smt-gst.nsf/eng/sf01904.html

### **COPYRIGHT**

Les informations et les opinions exprimées dans ce document, y compris les références aux URL et à d'autres sites Web, sont sous réserve de modifications sans préavis.

Ce document ne vous confère aucun droit légal à l'égard de toute propriété intellectuelle de tout produit Microsoft. Vous pouvez copier et utiliser ce document à des fins de référence interne. © 2019 Microsoft Corporation. Surface et Windows10 Pro sont des marques de commerce du groupe de sociétés Microsoft. *Bluetooth* est une marque déposée de Bluetooth SIG, Inc. Toutes les autres marques de commerce appartiennent à leurs propriétaires respectifs.

#### **RÉSUMÉ DE LA GARANTIE LIMITÉE DU FABRICANT SUR LE MATÉRIEL INFORMATIQUE ET DU CONTRAT (AVEC ARBITRAGE EXÉCUTOIRE ET RENONCIATION AUX RECOURS COLLECTIFS AUX ÉTATS‑UNIS)**

Microsoft garantit que le Produit Microsoft ne présentera aucune défaillance dans des conditions normales d'utilisation pendant **un an** à compter de la date d'acquisition initiale chez un détaillant autorisé. La garantie exclut l'usure normale, les dommages esthétiques, les dommages causés par des facteurs externes, y compris le fait d'être jeté, exposé aux liquides, la ventilation inadéquate, l'utilisation non conforme aux instructions fournies par Microsoft, le piratage, les virus et autres logiciels malveillants et les dommages entraînés par des réparations ou des modifications par une personne autre que Microsoft ou un fournisseur de services autorisé par Microsoft. **Si votre législation locale vous confère une garantie implicite, y compris une garantie implicite de qualité marchande, sa durée est la même que celle de cette garantie.** Certains États ou certaines provinces n'autorisent aucune restriction sur la durée d'une garantie implicite, c'est pourquoi la restriction susmentionnée peut ne pas s'appliquer à vous. Afin d'obtenir un service de garantie, ayez d'abord recours aux conseils de dépannage sur support.microsoft.com. Si cela ne résout pas votre problème, suivez le processus en ligne sur support.microsoft.com. 1 800 MICROSO (642-7676) renseigne aussi sur la façon d'obtenir de l'assistance.

D'autres exclusions et limitations s'appliquent. Veuillez lire l'ensemble de la Garantie limitée et du Contrat sur support.microsoft.com/warranty. En acquérant ou en utilisant le Produit Microsoft, vous acceptez ses conditions.

**Si vous résidez aux États‑Unis ou si vous êtes une entreprise dont le siège social se situe aux États‑Unis, nous vous invitons à lire la clause d'arbitrage obligatoire et la renonciation aux recours collectifs figurant à la Section 11 de la Garantie limitée et du Contrat sur aka.ms/hw‑warr‑arbitration.** Celles-ci affectent la façon dont les litiges concernant le Produit Microsoft, son prix, la publicité, le marketing ou les communications qui y sont liés, votre transaction d'achat, la facturation ou la Garantie limitée et le Contrat sont résolus. Elles vous lient et lient Microsoft. La clause d'arbitrage est partiellement décrite ci-dessous.

**Tout litige ne pouvant être résolu à l'amiable ou auprès de la Cour des petites créances sera exclusivement soumis à une procédure d'arbitrage exécutoire individuelle régie par la loi fédérale d'arbitrage (« Federal Arbitration Act » ou « FAA »). La décision, prise par un arbitre neutre, sera sans appel. Le litige ne pourra pas être soumis à un juge ou à un jury ni être résolu dans le cadre d'une action de groupe, d'un recours collectif, d'une procédure intentée par un procureur général privé ou d'une procédure où l'une des parties agit à titre représentatif.** Aucune procédure individuelle ne saurait être associée à une autre procédure sans le consentement de toutes les parties. L'arbitrage sera effectué par l'American Arbitration Association (« AAA ») en vertu de ses règles d'arbitrage en matière de protection du consommateur ou ses règles d'arbitrage commercial. La Section 11 de la Garantie limitée et du Contrat comprend également les autres conditions, instructions et formulaires visant à notifier Microsoft d'un litige ou de l'engagement d'un arbitrage.

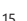

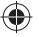

### **INSTRUCCIONES DE LIMPIEZA Y USO**

Manipule siempre el dispositivo con cuidado para mantener su apariencia. Para limpiarlo, limpie la superficie exterior con un paño suave sin pelusas.

# *Este símbolo identifica los mensajes de seguridad y salud de esta Guía del dispositivo*

#### 4 **ADVERTENCIA: Lea la información sobre salud y seguridad**

Los productos de Microsoft están desarrollados para ser seguros y eficaces. Lea en este manual información importante sobre seguridad y salud del dispositivo y los términos de la garantía limitada que se aplica al dispositivo. Este manual está diseñado para ayudarle a estar más cómodo y ser más productivo mientras usa este dispositivo. Si no se siguen las instrucciones y no se configura, usa y cuida este producto de forma adecuada, puede aumentar el riesgo de que se produzcan lesiones graves e incluso la muerte, o de que se causen daños a la propiedad. Puede encontrar soporte técnico adicional en support.microsoft.com o en la app Surface para dispositivos Surface.

# **PELIGRO: Peligro de asfixia**

Mantenga las bolsas de plástico alejadas de bebes y niños pequeños para evitar el riesgo de sofocación.

### **ADVERTENCIA: Peligro de asfixia**

Este dispositivo puede contener piezas pequeñas que pueden representar un riesgo de asfixia para niños menores de 3 años. Mantenga las piezas pequeñas alejadas de los niños.

#### **ADVERTENCIA: Mantener fuera del alcance de los niños pequeños**

El dispositivo y sus accesorios no son juguetes. No permita que niños pequeños jueguen con ellos, ya que podrían lesionarse a sí mismos o lesionar a otras personas, o dañar el dispositivo. Mantenga el dispositivo y todas sus piezas y accesorios fuera del alcance de niños pequeños.

## **ADVERTENCIA: Uso de alto riesgo**

El dispositivo no está diseñado para usarse en aplicaciones o situaciones en las que un defecto del dispositivo podría provocar la muerte, lesiones graves o graves daños medioambientales ("uso de alto riesgo"). Si opta por usar el dispositivo para uso de alto riesgo, lo hace a su propio riesgo.

### **ADVERTENCIA: Dispositivos inalámbricos a bordo de una aeronave**

Antes de abordar cualquier aeronave o empacar un dispositivo inalámbrico en un equipaje que será despachado, quite las baterías del dispositivo inalámbrico (si se pueden extraer) o apague el dispositivo inalámbrico (si tiene un interruptor de encendido/apagado). Preste atención al anuncio durante el vuelo que le informa si tiene permitido usar su dispositivo durante el vuelo. El uso de tecnología inalámbrica depende de cada aerolínea.

# **ADVERTENCIA: Interferencia de radiofrecuencia**

Aunque la seguridad y compatibilidad del dispositivo se ha probado, este una radio que puede afectar a otros equipos electrónicos o dispositivos médicos (como marcapasos) en determinadas circunstancias, por lo que se podría provocar un funcionamiento incorrecto y causar lesiones o incluso la muerte.

- Apague su dispositivo en cualquier ubicación donde se le indique que debe hacerlo.
- En un avión, siga todas las instrucciones de la tripulación. Apague el dispositivo o active el modo avión tal como lo indique la tripulación, incluso todos los dispositivos inalámbricos guardados en su equipaje. Consulte con el personal de la aerolínea sobre el uso de su dispositivo durante el vuelo.
- Siga todas las reglas del establecimiento y las instrucciones publicadas en zonas donde el uso de celulares o redes inalámbricas está prohibido.

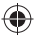

### **ADVERTENCIA: Exposición a energía de radiofrecuencia (RF)**

Los dispositivos que tienen transmisores de radio Wi-Fi y *Bluetooth*® se han diseñado, fabricado y probado para cumplir las directrices de la Comisión Federal de Comunicaciones (FCC), Industry Canada y normativas europeas relativas a la exposición a radiofrecuencia y la tasa de absorción específica.

Para garantizar que la exposición a la energía RF generada por las radios Wi-Fi y *Bluetooth* no supera los límites de exposición que establecen estas directrices, oriente el dispositivo que modo que el lado de la pantalla no esté en contacto directo con su cuerpo, como colocar el lado de la pantalla boca abajo en el regazo o en la parte superior del cuerpo.

Podrá encontrar información adicional sobre la seguridad RF en el sitio web FCC en www.fcc.gov/oet/rfsafety y el sitio web de Industry Canada en www.ic.gc.ca/eic/site/smt-gst.nsf/eng/sf01904.html.

# **ADVERTENCIA: Dispositivos médicos personales**

Las emisiones de radiofrecuencias y los campos magnéticos de equipos electrónicos pueden afectar negativamente al funcionamiento de otros equipos electrónicos y provocar un funcionamiento defectuoso. Aunque el dispositivo se ha sido diseñado, probado y fabricado para cumplir con las normativas que regulan la emisión de radiofrecuencias en países como, por ejemplo, Estados Unidos, Canadá, la Unión Europea y Japón, los transmisores inalámbricos y los circuitos eléctricos del dispositivo pueden provocar interferencias no intencionadas en otros equipos electrónicos.

Las personas con marcapasos siempre deben tomar las siguientes precauciones:

- La American Heart Association recomienda mantener una separación mínima de 15 cm entre un dispositivo inalámbrico y un marcapasos para evitar una posible interferencia con el marcapasos.
- Si usa su dispositivo móvil con una funda o soporte, seleccione uno sin piezas metálicas.
- No lleve su dispositivo en el bolsillo del pecho.
- Si tiene cualquier motivo para pensar que se está produciendo una interferencia, apague el dispositivo inmediatamente.

Si usa un dispositivo médico diferente que un marcapasos, consulte con el fabricante del dispositivo o con su médico para obtener información e instrucciones sobre el uso de otros dispositivos electrónicos cerca de su dispositivo médico.

### **ADVERTENCIA: Riesgo en el reemplazo de las baterías y las reparaciones**

Las baterías de los dispositivos con baterías reemplazables por el usuario se pueden cambiar al abrir el receptáculo de baterías y siguiendo las instrucciones de reemplazo de la batería disponibles en la Guía de inicio rápido. Microsoft recomienda que solicite la ayuda de un profesional para todas las reparaciones del dispositivo y que tenga cuidado si lo hace usted mismo. La apertura o reparación del dispositivo puede resultar en descargas eléctricas, daños en el dispositivo, incendio y lesiones, y otros peligros.

## **ADVERTENCIA: Ambientes potencialmente explosivos**

No almacene ni transporte líquidos inflamables, gases ni materiales explosivos en el mismo compartimento que el dispositivo, sus piezas o accesorios.

Si se encuentra en una zona con atmósferas potencialmente explosivas, apague el dispositivo y no quite ni instale cargadores de batería, adaptadores de CA ni ningún otro accesorio. Con frecuencia, pero no siempre, las zonas con atmósferas potencialmente explosivas están señalizadas y pueden incluir zonas de carga de combustible o estaciones de servicio de combustibles, ubicaciones bajo cubierta en barcos u otras embarcaciones, instalaciones de almacenamiento y transferencia de combustible o de productos químicos, o bien zonas en las que el aire contiene productos químicos o partículas, como polvo de grano o polvo metálico. En estas zonas, se pueden producir chispas y provocar una explosión o incendio.

## **ADVERTENCIA: Trastornos musculoesqueléticos**

El uso de dispositivos de entrada electrónica puede estar vinculado a lesiones o trastornos graves. Al igual que en otras actividades, puede que en ciertas ocasiones experimente cierta incomodidad en las manos, los brazos, los hombros, el cuello o en otras partes del cuerpo cuando use el equipo. No obstante, si padece de manera persistente o periódica síntomas como molestias, dolor, punzadas, cosquilleo, adormecimiento, quemazón o agarrotamiento, NO PASE POR ALTO ESTAS SEÑALES DE ADVERTENCIA. CONSULTE CUANTO ANTES CON UN PROFESIONAL MÉDICO COMPETENTE, aunque los síntomas aparezcan cuando no trabaje con el equipo. Los síntomas de este tipo

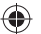

pueden estar relacionados con lesiones discapacitantes dolorosas o permanentes, o con trastornos de los nervios, músculos, tendones u otras partes del cuerpo.

Entre estos trastornos musculoesqueléticos (MSD) se incluyen el síndrome del túnel carpiano, la tendinitis, la tenosinovitis y otros trastornos de la salud. Aunque los investigadores aún no han sabido responder muchas preguntas sobre los TME, existe un consenso general de que muchos factores pueden estar vinculados a su incidencia, incluidos: salud general, estrés y la forma de enfrentarse a este, estados físicos y médicos, y la forma en que una persona se coloca y usa su cuerpo durante el trabajo y otras actividades (incluido el uso de un teclado o un mouse). Además, también puede influir el tiempo que una persona dedica a una actividad determinada.

Encontrará directrices que pueden ayudarlo a trabajar más cómodamente con su computadora y posiblemente reducir el riesgo de experimentar TME en support.microsoft.com y xbox.com/xboxone/playhealthy (Guía de juego saludable). La Guía de informática saludable se puede descargar desde support.microsoft.com.

# **ADVERTENCIA: Teclas del teclado**

Microsoft le recomienda que busque ayuda profesional para reparar o reemplazar teclas sueltas o faltantes en su dispositivo. Tenga precaución si realiza reparaciones por cuenta propia. No coloque a la fuerza las teclas sueltas en el teclado o inserte objetos al teclado entre las teclas y la cubierta del tablero. La apertura o reparación del dispositivo puede resultar en descargas eléctricas, daños en el dispositivo, incendio y lesiones, y otros peligros. Encontrará ayuda e información de Microsoft sobre la reparación de dispositivos y otros servicios en support.microsoft.com/devices.

### **ADVERTENCIA: Seguridad de las baterías**

El dispositivo usa baterías desechables o recargables. El uso indebido o mal uso de baterías desechables o recargables puede causar lesiones, muerte, daños en la propiedad, y daños en el dispositivo o sus accesorios como resultado de fugas de líquido de baterías, incendio, sobrecalentamiento o explosión.

El líquido de la batería es corrosivo y puede ser tóxico. Puede causar quemaduras y provocar lesiones o incluso la muerte si se traga. Para reducir el riesgo de lesiones al usar baterías desechables o recargables:

- Mantenga las baterías fuera del alcance de los niños.
- Retire inmediatamente las baterías viejas, débiles o agotadas del dispositivo. Recicle o deseche las baterías viejas, débiles o agotadas de acuerdo con las leyes o regulaciones locales, regionales y nacionales.
- Retire las baterías de su dispositivo antes de almacenarlo por largos períodos de tiempo.
- Evite el contacto con el líquido de la batería. Si una batería pierde líquido:
	- Evite que el líquido derramado entre en contacto con la piel, los ojos, la ropa u otras superficies. Si el líquido de la batería entra en contacto con la piel, ojos o la ropa, lave inmediatamente la zona afectada con agua y póngase en contacto con su médico o con otro proveedor de salud según corresponda.
	- Quite cuidadosamente todas las baterías al seguir en orden inverso las instrucciones de instalación de la batería que se proporcionan con el dispositivo.
	- Antes de insertar baterías nuevas, limpie minuciosamente el compartimento de las baterías con un paño seco o siga las recomendaciones de limpieza del fabricante.
- Le recomendamos que use baterías aprobadas por Microsoft. Reemplace las baterías desechables o recargables suministradas con su dispositivo por baterías del mismo tipo y clasificación nominal.
- No desensamble, aplaste, abra, perfore, triture, provoque cortocircuitos de los contactos, exponga a temperaturas superiores a 40 °C ni deseche las baterías al fuego o agua.
- No mezcle baterías nuevas y viejas o de diferentes tipos (por ejemplo, baterías de zinc de carbono o alcalinas).
- No permita que objetos metálicos toquen los terminales de las baterías en el dispositivo; pueden calentarse y causar quemaduras.
- No transporte ni coloque pilas o baterías juntas con otros objetos metálicos.
- No deje bajo la luz directa del sol dispositivos que funcionan a batería por períodos prolongados.
- No sumerja las baterías en agua ni permita que se mojen.
- No use baterías si se han mojado. No intente secar una pila o batería con un secador de pelo, en un horno convencional o en un horno de microondas.

- No conecte las baterías directamente a las tomas de corriente ni en rejillas de encendedor de cigarrillos del auto.
- No golpee, deseche ni pise las baterías ni las exponga a choques físicos fuertes.
- No modifique ni refaccione la batería, ni intente insertar objetos foráneos en ella. No sumerja la batería ni la exponga al agua u otros líquidos, fuego, explosiones u otros peligros.
- No recargue las baterías cerca del fuego ni en condiciones de temperaturas extremadamente altas.
- Si deja caer el dispositivo o su batería, especialmente sobre una superficie dura, puede dañar el dispositivo y su batería. Le recomendamos que busque asistencia de un profesional para inspeccionar el dispositivo si cree que se ha dañado.
- Nunca use una batería dañada. Si la batería parece estar rayada o fragmentada, retírela inmediatamente y deséchela de la forma adecuada. El uso de una batería dañada puede provocar cortocircuitos, sobrecalentamiento y otros errores de funcionamiento de los componentes.

# **ADVERTENCIA: Evasión de las bolsas de aire**

No coloque el dispositivo u otros objetos sobre o cerca de las bolsas de aire en vehículos equipados con ellas. Los objetos colocados sobre una bolsa de aire, o cerca de esta, pueden provocar lesiones personales graves o la muerte si se despliega la bolsa de aire.

# **ADVERTENCIA: Limpieza**

El riesgo de incendio, descarga o daño al dispositivo Microsoft durante la limpieza podría reducirse tomando las precauciones siguientes:

- Desconecte todos los cables y apague el dispositivo antes de limpiarlo.
- Solo limpie la parte exterior del dispositivo.
- Limpie el dispositivo con un paño seco.
- Dispositivos con ventiladores, rejillas de ventilación, puertos o aberturas similares:
	- Limpie suavemente la superficie exterior del ventilador, rejillas de ventilación u otra abertura para eliminar el polvo acumulado.
	- No inserte objetos en el ventilador, rejillas de ventilación, puertos u otras aberturas.
- No intente limpiar los conectores con líquidos de inmersión. Solo limpie y seque suavemente con un paño limpio.

## **ADVERTENCIA: Uso**

Para reducir el riesgo de incendio, descarga eléctrica o daños en el dispositivo de Microsoft, no exponga el dispositivo a la lluvia, nieve ni otros tipos de humedad. No use el dispositivo cerca del agua ni en una ubicación excesivamente húmeda (por ejemplo, cerca de una ducha, bañera, fregadero o pileta, piscina o en un sótano húmedo). Para mantener el funcionamiento óptimo del dispositivo:

- No use el dispositivo cerca de fuentes de calor, alimentos, suciedad excesiva, aceite, productos químicos o bajo una fuerte luz solar directa.
- No coloque objetos encima del dispositivo.
- Use únicamente accesorios o aditamentos especificados por Microsoft.
- Dispositivos con ventiladores, rejillas de ventilación, puertos o aberturas similares:
	- No inserte objetos dentro del ventilador, rejillas de ventilación, puertos u otras aberturas.
	- No permita que se acumule polvo en el ventilador, rejillas de ventilación u otras aberturas.
	- No coloque el dispositivo en un espacio estrecho o apretado.
- No intente secar el dispositivo con un secador de pelo, secarropa, horno convencional, tostadora ni horno microondas. Si el dispositivo se moja, limpie suavemente el exterior con un paño limpio y seco.

# **PRECAUCIÓN: Estabilidad del dispositivo**

No coloque el dispositivo en superficies desiguales o inestables. Asegúrese de sostenerlo de manera segura al transportarlo y no a través de un accesorio o cable. Si no sostiene el dispositivo de manera segura, este podría caerse o golpear a una persona u objeto, lo que podría dañar el dispositivo u otro objeto, o provocar lesiones.

#### **PRECAUCIÓN: Irritación de la piel**

Este dispositivo está hecho de materiales que se usan con frecuencia en dispositivos electrónicos de consumo ponibles. Sin embargo, algunas

personas pueden desarrollar irritación de la piel debido a alergias o sensibilidad. Para reducir el riesgo de irritación de la piel:

- Limpie el dispositivo periódicamente.
- Evite usar lociones u otros productos debajo de las partes del dispositivo que entran contacto con la piel.
- No lleve el dispositivo sobre piel irritada.

Si los síntomas son graves o persistentes, consulte a su médico.

#### **AVISO: Manipulación**

Manipule el dispositivo de Microsoft con cuidado. Está hecho de metal, cristal y plástico, y tiene componentes electrónicos sensibles en su interior. El dispositivo se puede dañar si se cae, quema, perfora o aplasta, o si entra en contacto con líquidos. Si sospecha que el dispositivo o la batería están dañados, deje de usar el dispositivo, ya que puede causar sobrecalentamiento o lesiones. No use el dispositivo con una pantalla agrietada, ya que puede provocar lesiones. Si le preocupa que se raye la superficie del dispositivo, considere usar una funda o cubierta.

# **AVISO: Compatibilidad con productos de terceros**

Es posible que algunos accesorios de terceros no sean compatibles con el dispositivo o que sean falsos. Por lo tanto, recomendamos encarecidamente que compre y use dispositivos y accesorios originales de Microsoft o con licencia de Microsoft. El uso de accesorios, baterías y cargadores no compatibles o falsificados podría dañar el dispositivo y supone un riesgo de incendios, explosión o fallo de la batería, lo que podría provocar heridas graves, daños al dispositivo y otros perjuicios importantes.

# **INFORMACIÓN REGLAMENTARIA**

Este dispositivo no está diseñado para usarse en aplicaciones mecánicas, médicas o industriales. Cualquier cambio o modificación no aprobado expresamente por Microsoft podría anular la autoridad del usuario para usar este dispositivo. Este producto está diseñado para usarse con equipos informáticos que cumplen las normas NRTL (UL, CSA, ETL, etc.), o IEC/EN 60950-1 (marca de la CE). No se incluyen piezas reparables. Este dispositivo se clasifica como producto comercial para un funcionamiento entre +0 ºC y +35 ºC.

#### **Desecho de baterías usadas y equipos eléctricos y electrónicos**

Este símbolo en el producto, sus baterías o su embalaje significa que el producto y las baterías que contiene no se deben desechar con los residuos domésticos. En cambio, es su responsabilidad entregar estos artículos a un punto de recolección adecuado para el reciclaje  $\lambda$ de las baterías y los equipos eléctricos y electrónicos. Esta recolección separada y reciclaje ayudarán a conservar los recursos naturales y a evitar posibles consecuencias negativas para la salud humana y el medio ambiente debido a la posible presencia de las sustancias

peligrosas de las baterías y los equipos eléctricos y electrónicos, que podría producirse debido a un desecho inadecuado. Para obtener más información sobre dónde dejar sus baterías y los equipos eléctricos y electrónicos, póngase en contacto con su oficina municipal local, el servicio de desecho de residuos domésticos o la tienda en la que compró el producto. Para obtener más información sobre WEEE y el desecho de baterías, póngase en contacto con eRecycle@microsoft.com. Este producto puede contener pilas alcalinas. Los productos recargables contienen una batería de iono de litio.

#### **Para clientes en Estados Unidos y Canadá**

#### **Declaración de conformidad del proveedor**

Modelo: 1898

Parte responsable: Microsoft Corporation, One Microsoft Way, Redmond, WA 98052, EE. UU.

Correo electrónico: regcomp@microsoft.com

Este aparato digital de Clase B cumple con la Parte 15 de las normas de la Comisión federal de Comunicaciones (FCC) de EE. UU. e Innovation, Science and Economic Development Canada (ISED) sobre los estándares RSS exentos de licencia. El funcionamiento se encuentra sujeto a las siguientes dos condiciones: (1) este dispositivo no debe causar interferencia, y (2) este dispositivo debe aceptar cualquier interferencia recibida, incluso la interferencia que pueda causar un funcionamiento no deseado.

**Nota**: Cualquier cambio o modificación a este dispositivo no aprobado expresamente por Microsoft podría anular la autoridad del usuario para utilizar el dispositivo.

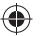

#### **Reglamentos sobre interferencias de radio y televisión**

Los dispositivos de hardware de Microsoft pueden emitir energía de radiofrecuencia (RF). Si no se instala y usa estrictamente según las instrucciones que se indican en la documentación impresa o los archivos de ayuda en pantalla, el dispositivo puede provocar interferencias perjudiciales con otros dispositivos de radiocomunicaciones (por ejemplo, radios AM/FM, televisores, monitores de bebé, teléfonos inalámbricos, etc.). Sin embargo, no se garantiza que no se producirán interferencias de radiofrecuencias en una instalación concreta. Para determinar si el dispositivo de hardware está provocando interferencias en otros dispositivos de radiocomunicaciones, apague y desenchufe el dispositivo de la fuente de alimentación externa. Si la interferencia desaparece, es probable que el dispositivo sea la causa. Si este dispositivo de hardware provoca interferencias, pruebe las siguientes medidas para remediar la situación:

- Cambie la ubicación de la antena del otro dispositivo de radiocomunicaciones (por ejemplo, radios AM/FM, televisores, monitores de bebé, teléfonos inalámbricos, etc.) hasta que desaparezca la interferencia.
- Aleje el dispositivo de hardware de la radio o el televisor, o muévalo al otro lado de estos aparatos.
- Conecte el dispositivo a una toma de corriente diferente, de modo que el dispositivo de hardware y la radio o televisor se encuentren en circuitos diferentes, controlados por disyuntores o fusibles diferentes.
- Si fuera necesario, consulte con el distribuidor del dispositivo o un técnico experimentado en radio televisión para obtener sugerencias adicionales. Para obtener más información sobre los problemas de interferencias, visite el sitio web de la FCC en: http://www.fcc.gov/cgb/consumerfacts/interference.html. También puede llamar a la FCC al 1-888-CALL FCC para solicitar fichas técnicas sobre la interferencia y la interferencia telefónica.

CAN ICES-3 (B)/NMB-3(B)

#### **Exposición a la energía de radiofrecuencia (RF)**

Modelo: 1898, este dispositivo contiene transmisores de radio y ha sido diseñado, fabricado y probado para cumplir con los requerimientos de la Federal Communications Commission (FCC), Innovation, Science and Economic Development Canada (ISED), y europeos para la exposición a RF y la Tasa de Absorción Específica.

También puede encontrar información adicional sobre la seguridad RF en los enlaces a continuación:

Sitio web de FCC en https://www.fcc.gov/general/radio-frequency-safety-0

Sitio web de ISED en http://www.ic.gc.ca/eic/site/smt-gst.nsf/eng/sf01904.html

### **COPYRIGHT**

La información y las opiniones expresadas en este documento, incluida la dirección URL y otras referencias a sitios web, pueden cambiar sin previo aviso.

Este documento no le proporciona ningún derecho legal sobre ninguna propiedad intelectual de algún producto de Microsoft. Puede copiar este documento y usarlo para fines internos o de referencia. © 2019 Microsoft Corporation. Surface y Windows10 Pro son marcas comerciales del grupo de empresas de Microsoft. *Bluetooth* es una marca comercial registrada de Bluetooth SIG, Inc. Todas las demás marcas comerciales son propiedad de sus respectivos propietarios.

### **GARANTIA LIMITADA**

**AL USAR SU MICROSOFT PRODUCT ADQUIRIDO CON MICROSOFT O CON UN VENDEDOR AL MENUDEO O DISTRIBUIDOR AUTORIZADO ("HARDWARE DEMICROSOFT"), O EL ACCESORIO CON LA MARCA MICROSOFT ADQUIRIDO CON MICROSOFT O CON UN VENDEDOR AL MENUDEO O DISTRIBUIDORAUTORIZADO (EN LO SUCESIVO EL "ACCESORIO"), USTED ACEPTA ESTAGARANTÍA.**

**LEA ESTA GARANTÍA DETENIDAMENTE ANTES DE USARLO. SI USTED NO ACEPTA ESTA GARANTÍA, NO USE EL HARDWARE DE MICROSOFT O EL ACCESORIO. DEVUÉLVALO SIN USAR A SU VENDEDOR AL MENUDEO O DISTRIBUIDOR O A MICROSOFT PARA OBTENER EL REEMBOLS.** 

Para obtener la lista completa de lineas de contacto, visite support.microsoft.com. O comuniquense a los siguientes numerós gratuitos que se listan a comtinuación :

- Argentina : 800-3336020
- Colombia : 1800-0948707

- Chile : 1888-0058-0303
- Mexico : 01800-2660068

Esta garantía le da a Usted derechos legales específicos. También es posible que tenga otros derechos que varían de un país a otro o de una provincia a otra.

#### **1. Garantía**

- (a) Por **1 año** a partir de la fecha en que Usted compre Su Hardware o Accesorio de Microsoft con Microsoft o con un vendedor al menudeo o distribuidor autorizado ("Periodo de Garantía"), Microsoft garantiza, únicamente a Usted,que el Hardware o Accesorio de Microsoft no tendrá una falla debido a algún defecto en los materiales o la mano de obra en Condiciones Normales de Uso.
- (b) Esta es la única garantía que Microsoft le brinda para Su Hardware o Accesorio de Microsoft. Microsoft no ofrece ninguna otra garantía o condición. Nadie más puede darle ninguna garantía ni condición en representación de Microsoft.
- (c) Esta garantía es válida solamente en los siguientes paises : Argentina, Bolivia, Chile, Colombia, Costa Rica, Republica Dominicana, Ecuador, Guatemala, México, Panama, Peru, Uruguay, Venezuela y Trinidad y Tobago. Usted reconoce que las leyes y reglamentaciones de exportanción específicas podrán aplicarse a Usted según su país de residencia y acepta cumplir con todas las leyes y reglamentaciones si exporta su Hardware o Accesorio.
- (d) Dependiendo de su país de residencia, Usted puede adquirir partes, componentes, consumibles y accesorios en el establecimiento donde adquirió su producto, o con cualquier distribuidor autorizado.
- (e) SI LA LEY DE SU ESTADO O PROVINCIA LE OTORGA CUALQUIER GARANTÍAIMPLÍCITA, INCLUYENDO UNA GARANTÍA IMPLÍCITA DE COMERCIABILIDADO ADECUACIÓN PARA UN USO EN PARTICULAR, SU DURACIÓN ESTÁ LIMITADA AL PERÍODO DE GARANTÍA. Algunos estados o provincias no permiten limitaciones respecto a la duración de una garantía implícita, por lo que esta limitación puede no aplicarle.
- (f) **Otras definiciones.** "Usted" significa el usuario final original. "Condiciones Normales de Uso" significa el uso ordinario de un consumidor bajo condiciones normales de acuerdo con el manual de instrucciones.

#### **2. Cómo obtener el servicio de garantía**

- (a) Antes de empezar el proceso de garantía, use las sugerencias de solución de fallas en support.microsoft.com.
- (b) Si las sugerencias para la solución de fallas no resuelven Su problema, entonces siga el proceso en línea en support.microsoft.com o llame al número telefonico de soporte al cliente de acuerdo a su país de residencia.
- (c) **En caso de ser aplicable, respalde Su Disco Duro y Elimine la Información Confidencial.** Antes de enviar Su Hardware o Accesorio de Microsoft a Microsoft o lo lleve a un vendedor al menudeo o distribuidor autorizado para servicio, asegúrese de:

(I) ELIMINE CUALQUIER COSA QUE USTED CONSIDERE CONFIDENCIAL. MICROSOFT, LOS VENDEDORES AL MENUDEO Y LOS DISTRIBUIDORES NO SERÁN RESPONSABLES DE SU PRIVACIDAD SI DEJA INFORMACIÓNCONFIDENCIAL EN SU DISPOSITIVO O **ACCESORIO** 

Para obtener más información, consulte: support.microsoft.com.

#### **3. Responsabilidad de Microsoft**

- (a) Una vez que Usted devuelva Su Hardware o Accesorio de Microsoft a Microsoft o a un vendedor al menudeo o distribuidor autorizado, Microsoft o el vendedor al menudeo o distribuidor lo inspeccionarán.
- (b) Si Microsoft o el vendedor al menudeo o distribuidor determina que el Hardware o el Accesorio de Microsoft dejó de funcionar debido a un defectoen materiales o mano de obra durante el Periodo de Garantía bajo CondicionesNormales de Uso, Microsoft o el vendedor al menudeo o distribuidor (a suopción) lo reparará o lo reemplazará o le reembolsará el precio de compra.La reparación podrá utilizar piezas nuevas o reacondicionadas. La sustituciónpodrá ser por una unidad nueva o reacondicionada.
- (c) Tras la reparación o sustitución, su Hardware o Accesorio de Microsoft seguirá cubierto por esta garantía durante el más extenso de los siguientes plazos: el resto del Periodo de Garantía original o 90 días a partir de que Microsoft o el vendedor al menudeo o distribuidor le envíe el producto.
- (d) LA RESPONSABILIDAD DE MICROSOFT DE REPARAR O REEMPLAZAR SUHARDWARE O ACCESORIO DE MICROSOFT, O REMBOLSAR EL PRECIO DECOMPRA, ES SU RECURSO EXCLUSIVO.
- (e) Si Su Hardware o Accesorio de Microsoft deja de funcionar después de que venza el Período de Garantía, no existirá garantía de ninguna clase. Después de que venza el Período de Garantía, Microsoft podrá cobrarle una cuota por sus esfuerzos de diagnosticar y dar servicio a cualquier problema.

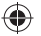

#### **4. Exclusiones de Garantía**

(a) Microsoft no será responsable y esta garantía no aplicará si Su Hardware o Accesorio de Microsoft:

- (i) se daña por su uso con productos que no hayan sido vendidos u otorgados en licencia por Microsoft;
- (ii) se utiliza para propósitos comerciales (que incluyen, por ejemplo alquiler)

(iii) haya sido abierto, modificado o forzado (incluyendo, por ejemplo,cualquier intento de alterar o burlar cualquier limitaciones técnicas de Microsoft ni mecanismo de seguridad) o su número de serie ha sido alterado o eliminado;

(iv) haya sido dañado por una causa externa (incluyendo, por ejemplo, si secae, se expone a líquidos, se usa con una ventilación inadecuada, etc., o sino se siguen las instrucciones en el manual de instrucciones); o

- (v) se ralla, abolla, etcétera, o muestra algún otro daño físico; o
- (vi) es reparado por otra persona que no sea Microsoft o un vendedor al menudeo o distribuidor autorizado.
- (b) Microsoft no asume la responsabilidad y esta garantía no se aplica si utiliza Su Hardware Microsoft con un sistema operativo distinto de Windows previamente instalado en Su Hardware Microsoft o con cualquier versión contemporánea o posterior de dicho sistema operativo.
- (c) Esta garantía tampoco se aplica a piezas de consumo que estén diseñadas para reducirse con el tiempo a menos que la falla haya ocurrido debido a algún defecto en los materiales o la mano de obra.
- (d) Microsoft no garantiza que el uso del Hardware o Accesorio de Microsoft sea ininterrumpido, oportuno, seguro o sin errores, o que no ocurrirá pérdida de datos.

#### **5. EXCLUSIÓN DE CIERTOS DAÑOS**

MICROSOFT NO ES RESPONSABLE DE NINGÚN DAÑO INDIRECTO, INCIDENTAL, ESPECIAL O CONSECUENTE; NINGUNA PÉRDIDA DE DATOS, PRIVACIDAD, CONFIDENCIALIDAD O UTILIDADES; NI LA INCAPACIDAD PARA USAR SUHARDWARE O ACCESORIODE MICROSOFT. ESTAS EXCLUSIONES SE APLICANAUN SI MICROSOFT HA SIDO ADVERTIDO DE LA POSIBILIDAD DE ESTOS DAÑOSY AUN SI CUALQUIER RECURSO FALLA SU PROPÓSITO ESENCIAL.

Algunos estados o provincias no permiten la exclusión o limitación de daños incidentales oconsecuentes, por lo que esta limitación o exclusión puede no aplicarle a Usted.

#### **6. Términos adicionales**

Si Usted intenta alterar o burlar cualquier limitación técnica o sistema de seguridad del Hardware o Accesorio de Microsoft, puede causar que Su Hardware o Accesorio de Microsoft deje de funcionar permanentemente. También invalidará Su garantíay hará que Su Hardware o Accesorio de Microsoft no sea elegible para reparación autorizada, aún pagando una cuota.

#### **7. Derecho aplicable**

Las leyes del Estado o Provincia donde Usted vive rigen la interpretación de esta garantía, cualquier reclamación de que Microsoft la haya violado, y cualesquiera otras reclamaciones (incluyendo reclamaciones relativas a protección al consumidor,competencia económica, garantía implícita y daño civil), independientemente de los principios de conflicto de leyes.

#### **8. Esta garantía es válida únicamente en Argentina, Bolivia, Chile, Colombia, Costa Rica, República Dominicana, Ecuador, Guatemala, México, Panamá, Perú, Uruguay, Venezuela, y Trinidad & Tobago.**

La dirección de Microsoft en Argentina es: Bouchard 710 4to. Piso, 1006, Buenos Aires, Argentina.

La dirección de Microsoft en Colombia es: Calle 92 # 11- 51, piso 10. Bogotá, Colombia, 110221

La dirección de Microsoft en Chile es: Vitacura 6844, Vitacura, Santiago, Chile, C.P. 7640538

La dirección de Microsoft en México: Microsoft México, S. de R.L. de C.V., Av. Vasco de Quiroga No. 3200 Piso 7, Col. Centro de Ciudad Santa Fe, México D.F. C.P. 01210

La garantía de este producto puede ser ejercida en el comercio minorista en donde haya sido adquirido o bien visite support.microsoft.com para obtener los puntos de contacto

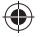

# **INSTRUÇÕES DE LIMPEZA E USO**

Sempre manuseie seu dispositivo com cuidado para manter seu bom aspecto. Para limpar, passe um pano macio e sem fiapos sobre a superfície externa.

### *Este símbolo identifica mensagens de segurança e saúde no Manual do Dispositivo*

#### **AVISO: Leia as informações de segurança e saúde**

Os produtos da Microsoft foram desenvolvidos para serem seguros e eficazes. Leia este guia para obter informações importantes de segurança e saúde sobre o seu dispositivo e sobre os termos da Garantia limitada que se aplica ao dispositivo. O guia foi criado para ajudar você a sentir-se mais confortável e ser mais produtivo no uso deste dispositivo. O não cumprimento das instruções para configurar, usar e cuidar adequadamente do dispositivo pode aumentar o risco de ferimentos graves, morte ou danos à propriedade. Você pode encontrar suporte adicional em support.microsoft.com ou no aplicativo Surface para dispositivos Surface.

### **PERIGO: Perigo de sufocamento**

Mantenha sacos de plástico longe de bebês e crianças para evitar o risco de sufocamento.

## **AVISO: Risco de asfixia**

Este dispositivo pode conter peças pequenas que podem ser um risco de asfixia para crianças menores de 3 anos. Mantenha as peças pequenas longe de crianças.

#### **AVISO: Mantenha fora do alcance de crianças pequenas**

O dispositivo e seus acessórios não são brinquedos. Não permita que crianças pequenas brinquem com eles, pois podem se machucar, machucar outras pessoas ou danificar o dispositivo. Mantenha o dispositivo e todos os seus componentes e acessórios fora do alcance de crianças pequenas.

# **AVISO: Uso de alto risco**

O dispositivo não foi projetado ou projetado para uso em qualquer aplicação ou situação em que a falha de qualquer tipo de dispositivo possa resultar em morte, lesões corporais graves ou danos ambientais graves ("uso de alto risco"). Caso opte pelo uso de alto risco do dispositivo, você fará isso por sua conta e risco.

### **AVISO: Dispositivos sem fio a bordo de aeronaves**

Antes de entrar em um avião ou de embalar um dispositivo sem fio em uma bagagem que será verificada, remova a bateria do dispositivo (se for removível) ou desligue-o (se houver nele um interruptor liga/desliga). Ouça o anúncio informando se você tem permissão para usar seu dispositivo durante um voo. O uso sem fio durante o voo fica a critério da companhia aérea.

## **AVISO: Interferência por radiofrequência**

Embora seu dispositivo tenha sido testado quanto à segurança e compatibilidade, ele contém um rádio que pode afetar outros equipamentos eletrônicos ou dispositivos médicos (como marcapassos) sob determinadas circunstâncias, causando falha no funcionamento e resultando em possíveis ferimentos ou morte.

- Desligue seu dispositivo em qualquer local onde haja instruções para se agir dessa forma.
- Siga todas as instruções da tripulação da aeronave. Desligue seu dispositivo e/ou ative o modo avião conforme as instruções da tripulação, incluindo qualquer dispositivo sem fio na sua bagagem. Consulte a equipe da companhia aérea ou a tripulação sobre como usar seu dispositivo durante o voo.
- Siga todas as regras da instalação e instruções publicadas em áreas onde o uso da rede de celular ou sem fio é proibido.

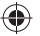

# **AVISO: Exposição à energia de radiofrequência (RF)**

Dispositivos que contêm transmissores de rádio Wi-Fi e *Bluetooth*® foram projetados, fabricados e testados para atender às diretrizes da Federal Communications Commission (FCC), da Industry Canada e da Europa para exposição à RF e a taxa de absorção específica. Para garantir que sua exposição à energia de RF gerada pelos rádios Wi-Fi e *Bluetooth* não excede os limites de exposição definidos por estas diretrizes, oriente o dispositivo para que o lado da tela não fique diretamente em contato com o corpo, como, por exemplo, o lado da tela voltado para baixo no colo ou na parte superior do corpo.

Encontre mais informações sobre a segurança de RF no site da FCC em www.fcc.gov/oet/rfsafety e no site da Industry Canada em www.ic.gc.ca/eic/site/smt-gst.nsf/eng/sf01904.html.

# **AVISO: Dispositivos médicos pessoais**

Emissões de rádiofrequência e campos magnéticos dos equipamentos eletrônicos podem afetar negativamente o funcionamento de outros equipamentos eletrônicos, causando-lhes interferências. Embora seu dispositivo tenha sido projetado, testado e fabricado de acordo com as normas que regem a emissão de rádiofrequência em países como Estados Unidos, Canadá, União Europeia e Japão, os transmissores sem fio e circuitos elétricos do dispositivo podem causar interferências não intencionais em outros equipamentos eletrônicos.

Pessoas com marca-passos devem sempre tomar as seguintes precauções:

- A American Heart Association recomenda uma distância mínima de 15 cm (6 polegadas) entre um dispositivo sem fio e um marcapasso, para evitar potenciais interferências no marcapasso.
- Caso use seu dispositivo móvel com estojo ou suporte, selecione um sem peças metálicas.
- Não transporte o dispositivo no bolso do peito.
- Se você tiver algum motivo para suspeitar da ocorrência de interferência, desligue o dispositivo imediatamente.

Caso use um dispositivo médico que não seja um marcapasso, consulte o fabricante do dispositivo ou seu médico para obter informações e instruções sobre o uso de outros dispositivos eletrônicos próximos ao seu dispositivo médico.

# **AVISO: Troca da bateria e risco durante reparos**

As baterias em dispositivos com baterias substituíveis podem ser trocadas ao abrir o compartimento da bateria e seguir as instruções de troca da bateria no Guia de Início Rápido. A Microsoft recomenda que você busque assistência profissional para todos os demais reparos de dispositivos e que tenha cuidado ao realizar reparos por conta própria. Abrir e/ou reparar seu dispositivo pode causar choque elétrico, danos ao dispositivo, riscos de incêndio e danos pessoais e outros perigos.

### **AVISO: Atmosferas potencialmente explosivas**

Não armazene ou transporte líquidos inflamáveis, gases ou materiais explosivos no mesmo compartimento do dispositivo, de suas peças e/ou acessórios.

Desligue o dispositivo e não remova ou instale carregadores de bateria, adaptadores de CA ou qualquer outro acessório para o dispositivo quando estiver em uma área com atmosferas potencialmente explosivas. Áreas com atmosferas potencialmente explosivas são frequentemente, mas nem sempre, sinalizadas e podem incluir áreas de abastecimento ou estações de serviço de combustível; embaixo de decks em barcos ou outras embarcações; instalações de transferência e armazenamento de combustíveis e/ou produtos químicos; e áreas onde substâncias químicas inflamáveis ou partículas, como pó de grã os ou pós metálicos podem ter acumulado no ar. Nessas áreas, podem ocorrer faíscas que causam explosão ou fogo.

# **AVISO: Distúrbios músculo‑esqueléticos**

A utilização de dispositivos eletrônicos pode estar relacionada com distúrbios ou lesões graves. Ao usar o computador, assim como em muitas atividades, você pode experimentar um desconforto ocasional nas mãos, braços, ombros, pescoço ou outras partes do corpo. No entanto, se tiver sintomas como desconforto contínuo ou recorrente, dor, latejamento, formigamento, dormência, sensação de queimação ou rigidez, NÃO IGNORE ESSES SINAIS DE ALERTA. PROCURE IMEDIATAMENTE UM PROFISSIONAL DE SAÚDE QUALIFICADO, mesmo que os sintomas ocorram quando você não estiver trabalhando no computador. Sintomas como esses podem estar associados a lesões dolorosas e, às vezes, permanentemente incapacitantes, ou a problemas de nervos, músculos, tendões ou outras partes do corpo. Essas doenças osteomusculares incluem a síndrome do túnel carpal, tendinite, tenossinovite e outras enfermidades. Enquanto os

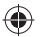

pesquisadores ainda não são capazes de responder a muitas perguntas sobre LME, há um consenso geral de que muitos fatores podem estar ligados à sua ocorrência, incluindo: saúde geral, estresse e como se lida com isso, condições clínicas e físicas e como a pessoa se posiciona e usa o seu corpo durante o trabalho e outras atividades (incluindo o uso de um teclado ou mouse). A quantidade de tempo que a pessoa passa desenvolvendo uma atividade também pode ser um fator.

Algumas orientações que podem ajudá-lo a trabalhar com mais conforto no seu computador e, possivelmente, reduzir o risco de sentir uma LME pode ser encontrada em support.microsoft.com e xbox.com/xboxone/playhealthy (Manual da Computação Saudável). Um Guia de computação saudável pode ser baixado em support.microsoft.com.

# **AVISO: Teclas do teclado**

A Microsoft recomenda que você procure assistência profissional para reparar ou substituir teclas soltas ou ausentes no seu dispositivo. Tenha cuidado ao fazer reparos por conta própria. Não force as teclas soltas no teclado ou insira objetos no teclado entre as teclas e a tampa de proteção. Abrir e/ou reparar seu dispositivo pode causar choque elétrico, danos ao dispositivo, riscos de incêndio e danos pessoais e outros perigos. Assistência e informações da Microsoft para o reparo de dispositivo e outros serviços estão disponíveis em support.microsoft.com/devices.

## **AVISO: Segurança da bateria**

O dispositivo usa baterias descartáveis ou recarregáveis. O uso indevido ou inadequado de baterias descartáveis ou recarregáveis pode causar ferimentos, morte, danos materiais e pode danificar o dispositivo ou seus acessórios como resultado do vazamento de fluido, incêndio, superaquecimento ou explosão da bateria.

O fluido da bateria é corrosivo e pode ser tóxico. Pode causar queimaduras e ser prejudicial ou fatal se ingerido.

Para reduzir o risco de ferimentos ao usar baterias descartáveis ou recarregáveis:

- Mantenha a bateria fora do alcance de crianças.
- Remova imediatamente baterias velhas, fracas ou desgastadas do dispositivo. Recicle ou descarte baterias velhas, fracas ou gastas de acordo com as leis ou regulamentações locais, regionais ou nacionais.
- Remova as pilhas do dispositivo antes de armazená-lo por um longo período.
- Evite o contato com o fluido da bateria. Em caso de vazamento da bateria:
	- Evite que o fluido vazado entre em contato com a pele, os olhos, as roupas ou outras superfícies. Se o fluido da bateria entrar em contato com a pele, os olhos ou as roupas, limpe imediatamente a área afetada com água e entre em contato com seu médico ou outro profissional médico, conforme apropriado.
	- Remova cuidadosamente todas as baterias, invertendo as instruções de instalação da bateria fornecidas com o dispositivo.
	- Antes de colocar uma bateria nova, limpe bem o compartimento com um pano seco, ou siga as recomendações do fabricante da bateria para limpeza.
- Recomendamos que você use baterias aprovadas pela Microsoft. Substitua as baterias descartáveis ou recarregáveis fornecidas com o dispositivo por baterias do mesmo tipo e classificação.
- Não desmonte, esmague, abra, perfure, fragmente, provoque curto nos contatos externos ou nos circuitos, exponha a temperatura acima de 40 °C (104 °F) ou descarte baterias em fogo ou água.
- Não misture pilhas novas e velhas, ou de tipos diferentes (por exemplo, pilhas de carbono-zinco ou alcalinas).
- Não permita que objetos metálicos toquem nos terminais da pilha do dispositivo; eles podem aquecer e causar queimaduras.
- Não transporte nem coloque pilhas ou packs de pilhas junto com outros objetos metálicos.
- Não deixe um dispositivo alimentado por pilhas sob luz solar direta por um período estendido.
- Não mergulhe as pilhas em água nem permita que fiquem molhadas.
- Não use uma bateria se ela estiver molhada. Não tente secar uma bateria ou pack de baterias com um secador de cabelo, em um forno convencional ou um forno de micro-ondas.
- Não conecte as baterias diretamente a tomadas ou entradas de isqueiro de carros.
- Não bata, atire, pise ou sujeite as baterias a choques físicos graves.
- Não modifique ou recondicione, tente inserir objetos estranhos na bateria, mergulhe ou exponha a água ou outros líquidos, exponha a fogo, explosão ou outro perigo.

- Não recarregue as baterias perto de chamas ou em condições extremamente quentes.
- Deixar cair o dispositivo ou a bateria, especificamente em uma superfície dura, pode danificar o dispositivo e a bateria. Recomendamos que você procure assistência profissional para inspecionar seu dispositivo caso acredite que tenham ocorrido danos.
- Nunca use uma bateria danificada. Se a bateria parecer riscada ou cortada, deixe de usá-la e descarte-a corretamente. O uso de uma bateria danificada pode causar curtos-circuitos, superaquecimento e outras falhas de componentes.

### **AVISO: Evitar o airbag**

Não coloque o dispositivo ou outros objetos sobre ou perto de airbags em veículos. Objetos colocados sobre ou perto de um airbag podem causar ferimentos graves ou morte se o airbag for acionado.

# **AVISO: Limpeza**

O risco de incêndio, choque ou dano ao seu dispositivo Microsoft durante a limpeza pode ser reduzido ao tomar as seguintes precauções:

- Desconecte todos os cabos e desligue o dispositivo antes de limpá-lo.
- Limpe apenas o exterior do dispositivo.
- Limpe o dispositivo com um pano seco.
- Para dispositivos com ventoinhas, ventilação, portas ou aberturas semelhantes:
	- Limpe com cuidado a superfície exterior da ventoinha, a ventilação ou outra abertura para remover qualquer acúmulo de poeira.
	- Não insira objetos na ventoinha, nas aberturas, nas portas ou em outra abertura.
- Não tente limpar os conectores mergulhando-os em líquidos. Apenas limpe e seque suavemente com um pano limpo.

# **AVISO: Uso**

Para reduzir o risco de incêndio, choque ou danos ao seu dispositivo da Microsoft, não exponha o dispositivo à chuva, neve ou outros tipos de umidade. Não use o dispositivo perto de água ou em locais molhados ou excessivamente úmidos (por exemplo, perto de um chuveiro, banheira, pia ou piscina, ou em um porão úmido). Para manter seu dispositivo em condições operacionais excelentes:

- Não use-o perto de fontes de calor, alimentos, sujeira excessiva, poeira, óleo, produtos químicos ou sob forte luz solar direta.
- Não coloque objetos em cima do seu dispositivo.
- Use apenas conectores/acessórios especificados pela Microsoft.
- Para dispositivos com ventoinhas, ventilação, portas ou aberturas semelhantes:
	- Não cubra ou insira objetos no ventilador, nas aberturas, nas portas ou em outra abertura.
	- Não permita que poeira se acumule na ventoinha, na ventilação ou em outras aberturas.
	- Não coloque o dispositivo em um espaço estreito ou apertado.
- Não seque o dispositivo com secador de cabelo, secadora de roupas, forno, torradeira ou micro-ondas. Se o dispositivo ficar molhado, limpe cuidadosamente o exterior com um pano limpo e seco.

## **CUIDADO: Estabilidade do dispositivo**

Não coloque o dispositivo em superfícies irregulares ou instáveis. Certifique-se de segurá-lo firmemente durante o transporte e não através de um acessório, cabo ou fio. Se você não segurar o dispositivo com segurança, ele poderá cair ou atingir uma pessoa ou objeto, o que pode danificar o dispositivo, outras propriedades ou causar ferimentos pessoais.

# **CUIDADO: Irritação na pele**

Este dispositivo é fabricado com materiais normalmente utilizados em dispositivos eletrônicos de consumo. No entanto, algumas pessoas podem desenvolver irritação de pele devido a alergias ou sensibilidades. Para reduzir o risco de irritação de pele:

- Limpe o dispositivo regularmente.
- Evite usar loções ou outros produtos sob as partes do dispositivo que entram em contato com sua pele.
- Não use sobre a pele ferida.

Se os sintomas persistirem ou se agravarem, consulte um médico.

### **ALERTA: Manipulação**

Manipule o dispositivo Microsoft com cuidado. Ele é feito de metal, vidro e plástico e tem componentes eletrônicos sensíveis no interior. Seu dispositivo pode ser danificado ao cair, queimar, ser perfurado ou esmagado, ou se entrar em contato com líquidos. Em caso de suspeita de danos ao dispositivo ou à bateria, interrompa o uso do dispositivo, pois isso pode causar superaquecimento ou ferimentos. Não use o dispositivo com uma tela quebrada, pois isso pode causar ferimentos. Se estiver preocupado em arranhar a superfície do seu dispositivo, considere usar um estojo ou uma capa.

### **ALERTA: Compatibilidade de terceiros**

Alguns acessórios de terceiros podem ser incompatíveis com o seu dispositivo ou são potencialmente falsificados, portanto, é altamente recomendável que você compre e use apenas dispositivos ou acessórios originais ou licenciados da Microsoft. O uso de acessórios, baterias e dispositivos de carregamento incompatíveis ou falsificados pode resultar em danos ao dispositivo e representar um possível risco de incêndio, explosão ou falha da bateria, resultando em ferimentos graves, danos ao dispositivo ou outros riscos graves.

# **INFORMAÇÕES REGULAMENTARES**

Este dispositivo não se destina ao uso em aplicações mecânicas, médicas ou industriais. Qualquer alteração ou modificação não expressamente aprovadas pela Microsoft pode anular a autoridade do usuário em operar este dispositivo. Este produto deve ser usado com os equipamentos de tecnologia da informação constantes da lista dos NRTL (UL, CSA, ETL etc.) e/ou em conformidade com a norma IEC/EN 60950-1 (marca CE). Não inclui qualquer peça reparável. Este dispositivo é classificado como um produto comercial para funcionamento em temperatura compreendida entre 32°F (+0°C) a 95°F (+ 35°C).

#### **Descarte de baterias usadas e equipamentos elétricos e eletrônicos**

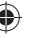

A presença deste símbolo sobre o produto, as baterias ou a embalagem significa que você não deve descartar nem o produto nem as baterias junto com o lixo doméstico. É sua responsabilidade descartá-los em um ponto de coleta especialmente previsto para a reciclagem das baterias e do equipamento elétrico e eletrônico. Esta coleta seletiva e reciclagem ajudarão a preservar os recursos

naturais e prevenir potenciais consequências negativas à saúde humana e ao meio ambiente, devido à possível presença de substâncias perigosas em baterias e equipamentos elétricos e eletrônicos, que podem ser causadas pelo descarte inadequado. Para obter mais informações sobre onde descartar suas baterias e resíduos elétricos e eletrônicos, entre em contato com as autoridades locais, a prefeitura, o serviço de coleta de lixo doméstico ou a loja em que você adquiriu este produto. Entre em contato com eRecycle@microsoft.com para obter mais informações sobre WEEE e resíduos de baterias. Este produto pode conter baterias alcalinas. Os produtos recarregáveis contêm uma bateria de íon lítio.

#### **Para clientes dos Estados Unidos e do Canadá**

#### **Declaração de conformidade do fornecedor**

Modelo: 1898

Parte responsável: Microsoft Corporation, One Microsoft Way, Redmond, WA 98052, EUA.

Email: regcomp@microsoft.com

Este aparelho digital Classe B está em conformidade com a Parte 15 das Normas da Federal Communications Commission (FCC) dos EUA, das Normas RSS isentas de licença da Innovation, Science and Economic Development Canada (ISED). A operação está sujeita às duas condições a seguir: (1) este dispositivo não pode causar interferência e (2) este dispositivo deve aceitar qualquer interferência recebida, incluindo interferências que possam causar operação indesejada.

**Observação**: Quaisquer alterações ou modificações neste dispositivo que não sejam expressamente aprovadas pela Microsoft podem anular a autoridade do usuário para operar o dispositivo.

#### **Regulamentos de interferência de TV e rádio**

Os dispositivos de hardware da Microsoft podem irradiar energia de radiofrequência (RF). Se não for instalado e usado estritamente de acordo com as instruções fornecidas na documentação impressa e/ou nos arquivos de ajuda na tela, o dispositivo poderá causar interferência

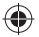

prejudicial em outros dispositivos de comunicação de rádio (por exemplo, rádios AM/FM, televisores, monitores de bebês, telefones sem fio etc.). No entanto, não há garantia de que a interferência de RF não ocorrerá em uma instalação específica. Para determinar se o dispositivo de hardware está causando interferência em outros dispositivos de comunicação de rádio, desligue e desconecte o dispositivo de qualquer fonte de alimentação externa. Se a interferência parar, provavelmente foi causada pelo dispositivo. Se esse dispositivo de hardware causar interferência, tente as seguintes medidas para corrigir o problema:

- Reposicione a antena de outro dispositivo de radiocomunicação (por exemplo, rádios AM/FM, televisões, babás eletrônicas, telefones sem fio etc.) até a interferência parar.
- Mova o dispositivo para longe do rádio ou da TV ou mova-o para um lado ou outro do rádio ou da TV.
- Conecte o plugue em uma tomada diferente de modo que o dispositivo e o rádio ou a TV estejam em circuitos diferentes controlados por disjuntores ou fusíveis diferentes.
- Se necessário, peça mais sugestões ao fornecedor do seu dispositivo ou a um técnico de rádio-TV experiente. Para obter mais informações sobre problemas de interferência, acesse o site da FCC em: http://www.fcc.gov/cgb/consumerfacts/interference.html. Você também pode telefonar para a FCC pelo número 1-888-CALL FCC para solicitar fichas técnicas de interferência e interferência telefônica.

CAN ICES-3 (B)/NMB-3(B)

#### **Exposição à energia de radiofrequência (RF)**

Modelo: 1898, este dispositivo contém transmissores de rádio e foi projetado, fabricado e testado para atender aos requisitos da Federal Communications Commission (FCC), da Innovation, Science and Economic Development Canada (ISED) e os requisitos europeus para exposição à RF e taxa de absorção específica.

Encontre mais informações sobre segurança de RF nos links abaixo:

Site da FCC em https://www.fcc.gov/general/radio-frequency-safety-0

Site da ISED em http://www.ic.gc.ca/eic/site/smt-gst.nsf/eng/sf01904.html

# **COPYRIGHT**

Informações e opiniões expressas neste documento, incluindo URLs e outras referências a sites da Internet, podem mudar sem aviso prévio. Este documento não dá a você nenhum direito legal sobre a propriedade intelectual em qualquer produto Microsoft. Você pode copiar e usar este documento para fins de referência interna. © 2019 Microsoft Corporation. Surface e Windows10 Pro são marcas comerciais do grupo de empresas Microsoft. *Bluetooth* é uma marca registrada da Bluetooth SIG, Inc. Todas as outras marcas são propriedade de seus respectivos detentores.

## **GARANTIA LIMITADA**

**AO USAR SEU APARELHO DA MICROSOFT ADQUIRIDO DA MICROSOFT OU DE UM VAREJISTA OU REVENDEDOR AUTORIZADO ("HARDWARE DA MICROSOFT"), OU ACESSÓRIO DA MICROSOFT ADQUIRIDO DA MICROSOFT OU DE UM VAREJISTA OU REVENDEDOR AUTORIZADO ("ACESSÓRIO"), VOCÊ CONCORDA COM ESTA GARANTIA. ANTES DE USÁ‑LO, LEIA ESTA GARANTIA CUIDADOSAMENTE. SE VOCÊ NÃO ACEITAR ESTA GARANTIA, NÃO USE SEU HARDWARE OU ACESSÓRIO DA MICROSOFT. DEVOLVA‑O SEM O UTILIZAR AO REVENDEDOR OU PARA A MICROSOFT PARA OBTER O REEMBOLSO.** Consulte:

http://www.microsoft.com/hardware/support para obter mais informações.

Esta Garantia é distinta de quaisquer garantias legais de produtos devidas por revendedores, varejistas e/ou fabricantes ao abrigo de qualquer legislação nacional aplicável a Você. Ela destina-se a conceder a Você direitos específicos e, conforme for o caso, direitos adicionais, dentro dos limites do que é permitido por tal legislação, e não a restringir seus direitos ao abrigo das disposições aplicáveis de garantia legal do produto. Ela não pode ser transferida para terceiros.

#### **1. Garantia**

- (a) Por um **(1) ano**, a partir da data em que Você adquiriu seu Hardware ou Acessório da Microsoft da Microsoft ou de um varejista ou revendedor autorizado ("Período de Garantia"), a Microsoft garante, apenas para Você, que o Hardware ou Acessório da Microsoft não terá problemas de funcionamento devido a um defeito de material ou mão de obra sob Condições normais de uso.
- (b) Esta é a única garantia ou condição expressa que a Microsoft oferece para o seu Hardware ou Acessório da Microsoft. A Microsoft não

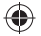

oferece nenhuma outra garantia ou condição. Ninguém mais pode oferecer qualquer garantia ou condição em nome da Microsoft.

- (c) VOCÊ PODE TER UMA GARANTIA IMPLÍCITA AO ABRIGO DA LEI, INCLUSIVE UMA GARANTIA IMPLÍCITA DE QUALIDADE DE COMERCIALIZAÇÃO OU ADEQUAÇÃO A UM DETERMINADO PROPÓSITO ("Garantia Implícita").
- (d) **SE A LEI DE SEU PAÍS OFERECE A VOCÊ ALGUMA GARANTIA IMPLÍCITA, INCLUINDO UMA GARANTIA IMPLÍCITA DE COMERCIALIZAÇÃO OU ADEQUAÇÃO PARA UM DETERMINADO PROPÓSITO, SUA DURAÇÃO É LIMITADA AO PERÍODO DA GARANTIA. Alguns países não permitem limitações com relação ao tempo de duração da garantia implícita, portanto, a limitação acima pode não se aplicar ao seu caso.**
- (e) **Outras definições. "Você" significa o usuário final original. "Condições normais de uso" significa o uso do consumidor comum em condições normais, de acordo com o manual de instruções.**

#### **2. Como obter o serviço de garantia**

- (a) Antes de iniciar o processo de garantia, use as dicas para solução de problemas em: http://www.microsoft.com/hardware/support.
- (b) Se as dicas para solução de problemas não solucionarem seu problema, siga o processo de atendimento on-line em: http://www.microsoft.com/hardware/support, o que inclui levar o aparelho a um varejista ou revendedor autorizado ou enviá-lo para o endereço indicado para conserto de seu Hardware ou Acessório da Microsoft
- (c) **Faça backup dos dados ou programas armazenados em seu Hardware ou Acessório de superfície da Microsoft e exclua as informações confidenciais.** Antes de levar seu Hardware ou Acessório da Microsoft para um varejista ou revendedor autorizado ou enviá-lo para a Microsoft para manutenção, certifique-se de:
	- FAZER BACKUP DOS DADOS OU PROGRAMAS ARMAZENADOS EM SEU HARDWARE OU ACESSÓRIO DA MICROSOFT E ARMAZENAR UMA CÓPIA DE QUAISQUER DADOS (INCLUINDO FOTOGRAFIAS, DOCUMENTOS, VÍDEO, MÚSICA ETC.) OU PROGRAMAS QUE VOCÊ DESEJA SALVAR. A MICROSOFT, OS VAREJISTAS OU REVENDEDORES NÃO SÃO RESPONSÁVEIS POR SEUS DADOS OU PRÒGRAMAS E PODEM APAGÁ-LOS.
	- ii. EXCLUIR QUALQUER COISA QUE VOCÊ CONSIDERE CONFIDENCIAL. A MICROSOFT, OS VAREJISTAS OU REVENDEDORES NÃO SÃO RESPONSÁVEIS POR SUA PRIVACIDADE SE VOCÊ DEIXAR INFORMAÇÕES CONFIDENCIAIS EM SEU DISPOSITIVO.

Para mais informações, consulte: http://www.microsoft.com/hardware/support.

#### **3.Responsabilidade da Microsoft**

- (a) Depois de devolver o Hardware ou Acessório da Microsoft para a Microsoft ou a um varejista ou revendedor autorizado, a Microsoft, o varejista ou o revendedor irá inspecioná-lo.
- (b) Se a Microsoft, o varejista ou o revendedor determinar que o Hardware ou Acessório da Microsoft foi avariado devido a um defeito de material ou mão de obra durante o Período de Garantia, sob as Condições Normais de Uso, a Microsoft, o varejista ou o revendedor (a seu critério) irá reparar ou substituí-lo, ou reembolsá-lo pelo preço de compra, a menos que uma disposição obrigatória de quaisquer leis locais aplicáveis a Você afirmar em contrário. O reparo pode usar peças novas ou recondicionadas. A substituição pode ser por uma unidade nova ou recondicionada.
- (c) Após o reparo ou a substituição, seu Hardware ou Acessório da Microsoft será coberto por esta Garantia, pelo período mais longo: o restante do período de garantia original ou 90 dias após a Microsoft, o varejista ou revendedor enviá-lo para Você.
- (d) SALVO DISPOSIÇÃO EM CONTRÁRIO AO ABRIGO DE QUAISQUER LEIS LOCAIS APLICÁVEIS A VOCÊ, a RESPONSABILIDADE DA MICROSOFT DE REPARAR OU SUBSTITUIR O HARDWARE OU ACESSÓRIO DA MICROSOFT, OU REEMBOLSAR O PREÇO DE COMPRA, É SEU ÚNICO RECURSO.
- (e) Se o seu Hardware ou Acessório da Microsoft tiver problema de mau funcionamento após o fim do Período de Garantia, não há nenhuma garantia de qualquer espécie. Após o fim do Período de Garantia, a Microsoft poderá cobrar uma taxa por seus esforços para diagnosticar e reparar qualquer problema, independentemente de serem esforços bem-sucedidos ou não.

#### **4. Exclusões da garantia**

- (a) A Microsoft não é responsável, e esta Garantia não se aplica, se o seu Hardware ou Acessório da Microsoft estiver:
	- i. danificado por uso com produtos não vendidos ou licenciados pela Microsoft;
	- ii. aberto, modificado ou adulterado (incluindo, por exemplo, qualquer tentativa de derrubar ou contornar qualquer limitação técnica ou mecanismo de segurança da Microsoft etc.), ou o seu número de série for alterado ou removido;
	- iii. danificado por qualquer causa externa (incluindo, por exemplo, devido a quedas, exposição a líquidos, uso com ventilação inadequada etc., ou não cumprimento das instruções no manual de instruções);
	- iv. riscado, amassado etc., ou apresentar outros danos estéticos; ou

- v. reparado por alguém que não a Microsoft, um varejista ou revendedor autorizado.
- (b) Esta garantia também não se aplica a peças consumíveis que são projetadas para diminuir ao longo do tempo, a menos que a falha tenha ocorrido devido a um defeito de material ou mão de obra.
- (c) A Microsoft não garante que seu uso do Hardware ou Acessório da Microsoft será ininterrupto, oportuno, seguro ou livre de erros, ou que não ocorrerá perda de dados.

#### **5. EXCLUSÃO DE DETERMINADOS DANOS**

SALVO DISPOSIÇÃO EM CONTRÁRIO, AO ABRIGO DE QUAISQUER LEIS LOCAIS APLICÁVEIS A VOCÊ, A MICROSOFT NÃO SE RESPONSABILIZA POR QUAISQUER DANOS INDIRETOS, INCIDENTAIS, ESPECIAIS OU CONSEQUENTES; QUALQUER PERDA DE DADOS, PRIVACIDADE, CONFIDENCIALIDADE OU LUCROS; OU QUALQUER IMPOSSIBILIDADE DE USAR SEU HARDWARE OU ACESSÓRIO DA MICROSOFT. TAIS EXCLUSÕES SE APLICAM MESMO SE A MICROSOFT TIVER SIDO AVISADA DA POSSIBILIDADE DE TAIS PERDAS OU DANOS, E MESMO SE QUALQUER RECURSO FALHAR EM SEU PROPÓSITO ESSENCIAL. Alguns países não permitem a exclusão ou limitação de determinadas perdas e danos, de modo que a limitação ou exclusão acima pode não se aplicar a Você.

#### **6. Termos Adicionais**

Se Você tentar derrubar ou contornar qualquer limitação técnica ou sistema de segurança do Hardware ou Acessório da Microsoft, poderá fazer com que seu Hardware ou Acessório da Microsoft pare de funcionar permanentemente. Além disso, sua garantia estará anulada e seu Hardware ou Acessório da Microsoft não estará mais qualificado para reparo autorizado, mesmo com o pagamento de uma taxa.

#### **7. Lei Aplicável**

As leis do país onde Você adquiriu o Hardware ou Acessório da Microsoft regem a interpretação desta garantia, qualquer alegação de que a Microsoft as violou e todas as outras reivindicações (incluindo proteção do consumidor, concorrência desleal, garantia implícita e alegações de delito), independentemente dos conflitos de princípios legais.

#### **8. Esta garantia é válida apenas no Brasil.**

Você reconhece que as leis e os regulamentos específicos de exportação podem se aplicar a Você, dependendo do seu país de residência, e concorda em cumprir todas as leis e regulamentos caso exporte seu Hardware ou Acessório da Microsoft.

Endereço da Microsoft no Brasil: Microsoft Informatica Ltda., Av. Nações Unidas, 12.901 Torre Norte 27º andar, 04578-000 – São Paulo / SP, BRASIL

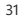

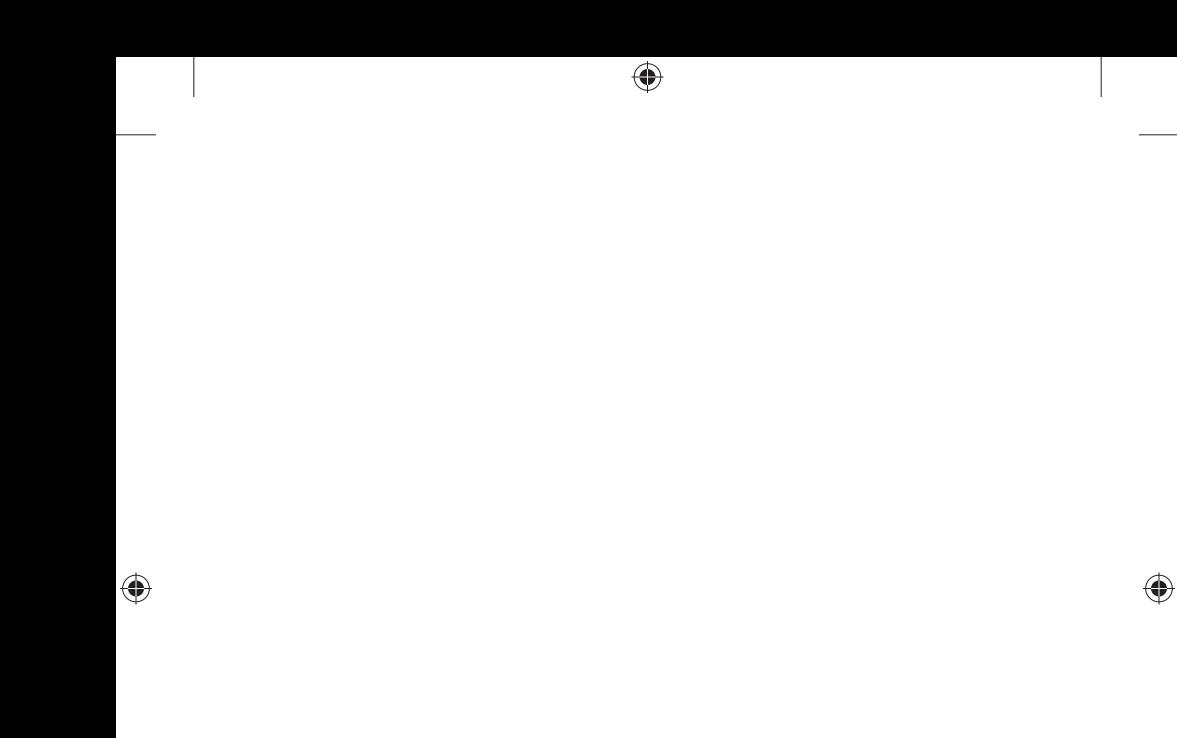

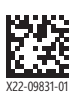

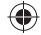